# UNIVERSIDADE TECNOLÓGICA FEDERAL DO PARANÁ DEPARTAMENTO ACADÊMICO DE ENGENHARIA MECÂNICA

AUGUSTO BEMBEN COSTA LUCAS GONÇALVES ARAUJO

# OTIMIZAÇÃO DE PROJETO AERODINÂMICO DE PÁ DE MICROGERADOR EÓLICO EMPREGANDO O ALGORITMO **GENÉTICO**

**CURITIBA** 2017

# AUGUSTO BEMBEN COSTA LUCAS GONÇALVES ARAUJO

# OTIMIZAÇÃO DE PROJETO AERODINÂMICO DE PÁ DE MICROGERADOR EÓLICO EMPREGANDO O ALGORITMO **GENÉTICO**

Projeto de pesquisa apresentado à disciplina de Trabalho de Conclusão de Curso 2 do curso de Engenharia Mecânica da Universidade Tecnológica Federal do Paraná como requisito parcial à aprovação da disciplina.

Orientador: Prof. Dr. Cláudio Tavares da Silva

**CURITIBA** 2017

# RESUMO

ARAUJO, Lucas Gonçalves; COSTA, Augusto Bemben. OTIMIZAÇÃO DE PROJETO AERODINÂMICO DE PÁ DE MICROGERADOR EÓLICO EMPREGANDO O ALGO-RITMO GENÉTICO. [73](#page-84-0) f. Projeto de pesquisa – Departamento Acadêmico de Engenharia Mecânica, Universidade Tecnológica Federal do Paraná. Curitiba, 2017.

Para possibilitar a democratização da microgeração de energia eólica, faz-se necessária a criação de geradores eólicos de tamanho e preço acessíveis. Neste trabalho, propõe-se a criação de uma ferramenta computacional para a otimização de projeto tradicional de pás de geradores eólicos, de modo a adaptá-las para aplicações específicas e de pequena escala, processo esse realizado apenas com base em dados de velocidade do escoamento de ar e potência a ser extraída. Tradicionalmente, o projeto aerodinâmico depende da escolha de um ou mais perfis a serem aplicados sobre o rotor. O método utilizado neste trabalho elimina essa necessidade através do uso do algoritmo genético para otimização do formato aerodinâmico de pás empregando perfis aerodinâmicos finos. O *Blade Element Momentum Method* é empregado para a avaliação do coeficiente de potência e velocidade de cada indivíduo no domínio varrido pelo algoritmo genético. Os resultados encontrados são bastante satisfatórios atingindo-se coeficientes de potência de 57%, valor próximo do limite teórico de 59% definido pela teoria da conservação da quantidade de movimento.

**Palavras-chave:** Energia renovável, Pás de turbinas eólicas, Otimização, Método de Elemento de Pá Estacionário, Algoritmo Genético

# ABSTRACT

ARAUJO, Lucas Gonçalves; COSTA, Augusto Bemben. OPTIMIZATION OF THE AE-RODYNAMIC PROJECT OF A WIND MICROGENERATOR BLADE THROUGH USAGE OF THE GENETIC ALGORITHM. [73](#page-84-0) p. Research Project – Academic Department of Mechanics, Federal University of Technology - Paraná. Curitiba, 2017.

To enable the spread of wind energy micro generation, it is necessary to create wind generators with accessible size and price. In this paper, it is proposed the creation of a computational tool to optimize the traditional design of turbine blades, in order to adapt them to specific and small-sized applications, a process performed based on solely wind speed data and required energy. Traditionally, the process of aerodynamic design depends on the choice of one ore more airfoils to be applied on the rotor. The method used in this paper eliminates this need through the use of the genetic algorithm for the aerodynamic design optimization of blades composed of thin airfoils. The Blade Element Momentum Method is used for the assessment of each individual's power coeficient and speed within the domain searched by the genetic algorithm. The results found are good enough reaching power coeficients of 57%, figure close to the theoretical limit of 59% defined by the conservation of linear momentum theory.

**Keywords:** Renewable energy, Turbine blades, Optimization, Stationary Blade Element Method, Genetic Algorithm

# LISTA DE SÍMBOLOS

# **Letras Gregas**

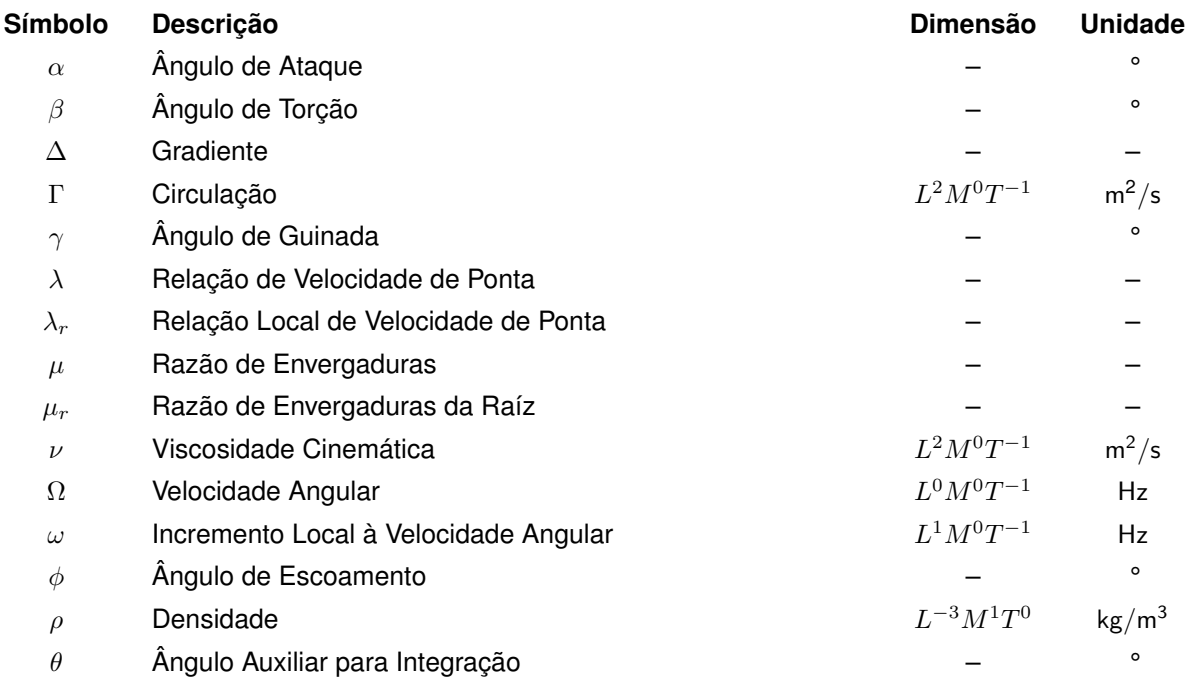

# **Letras Romanas**

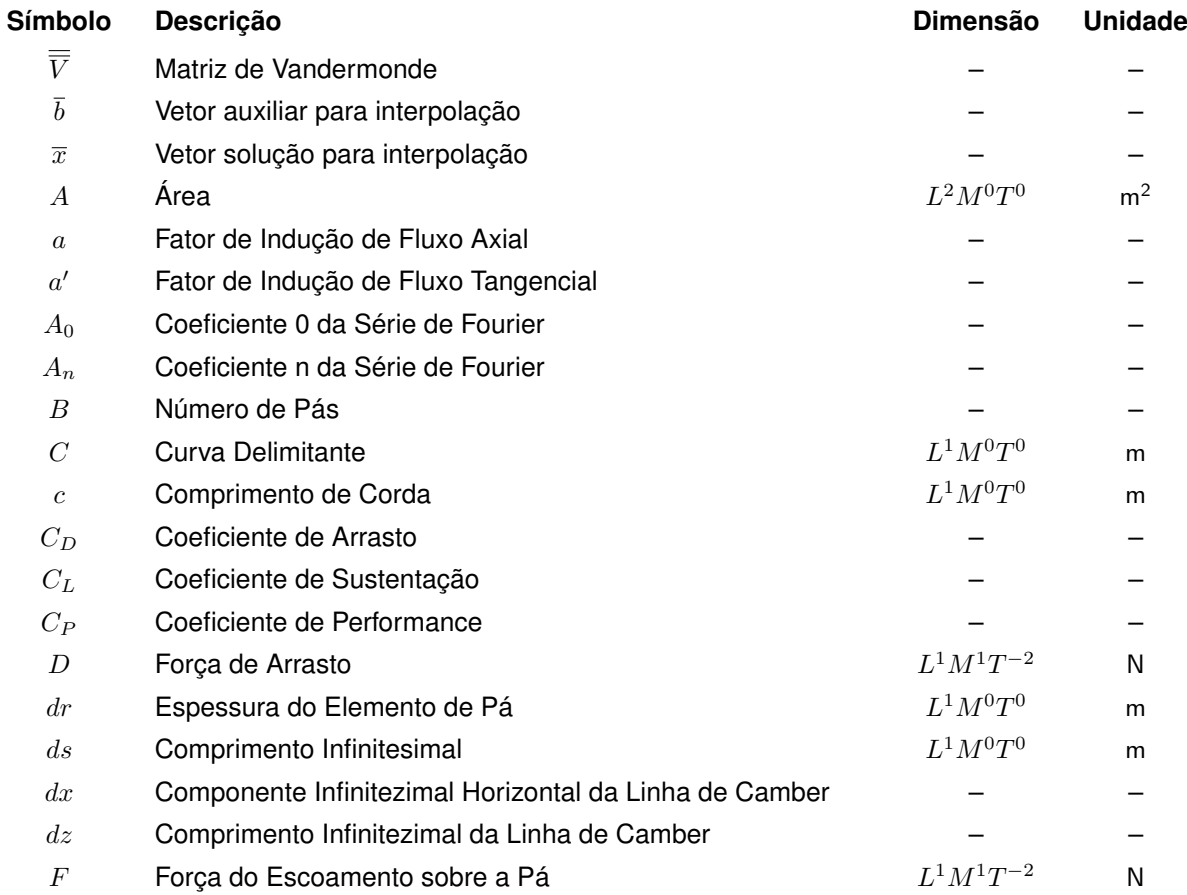

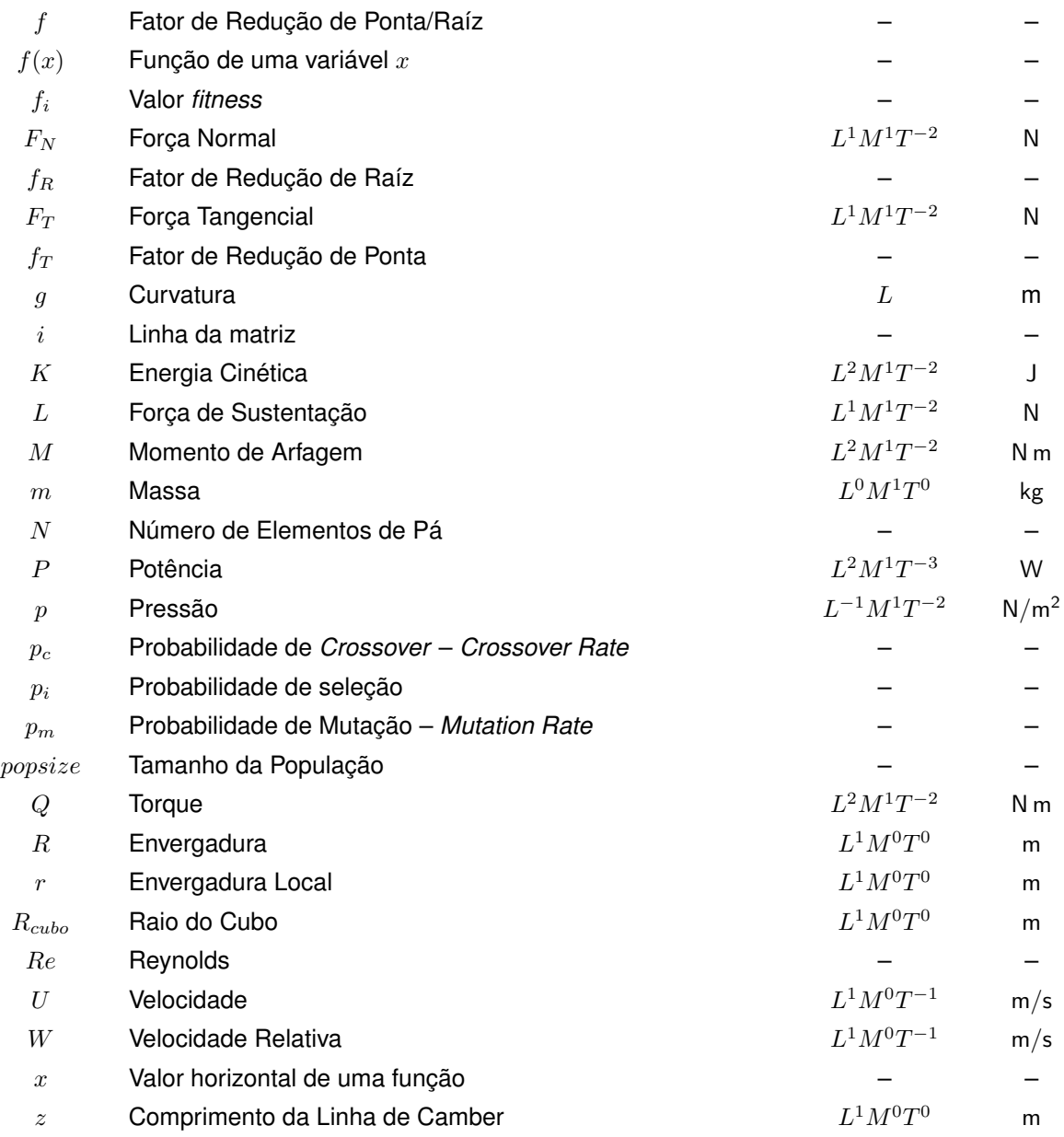

# **Sobrescrito**

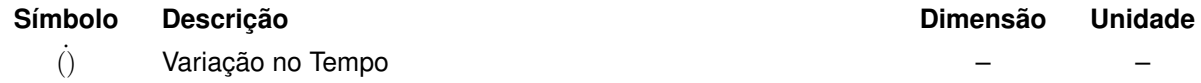

# **Subscritos**

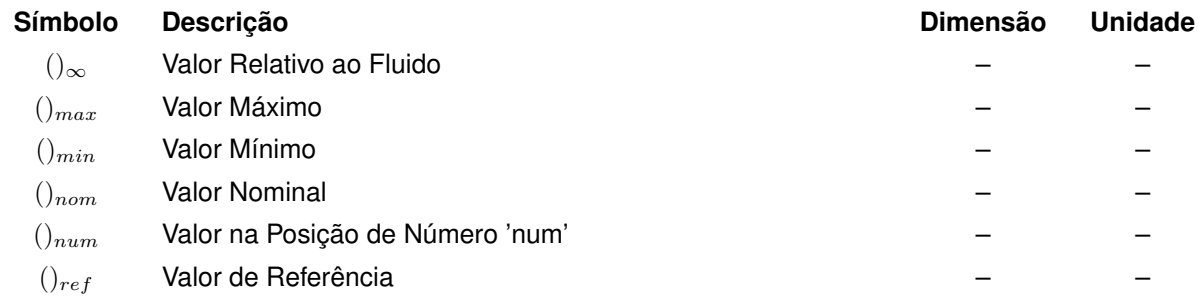

# LISTA DE SIGLAS

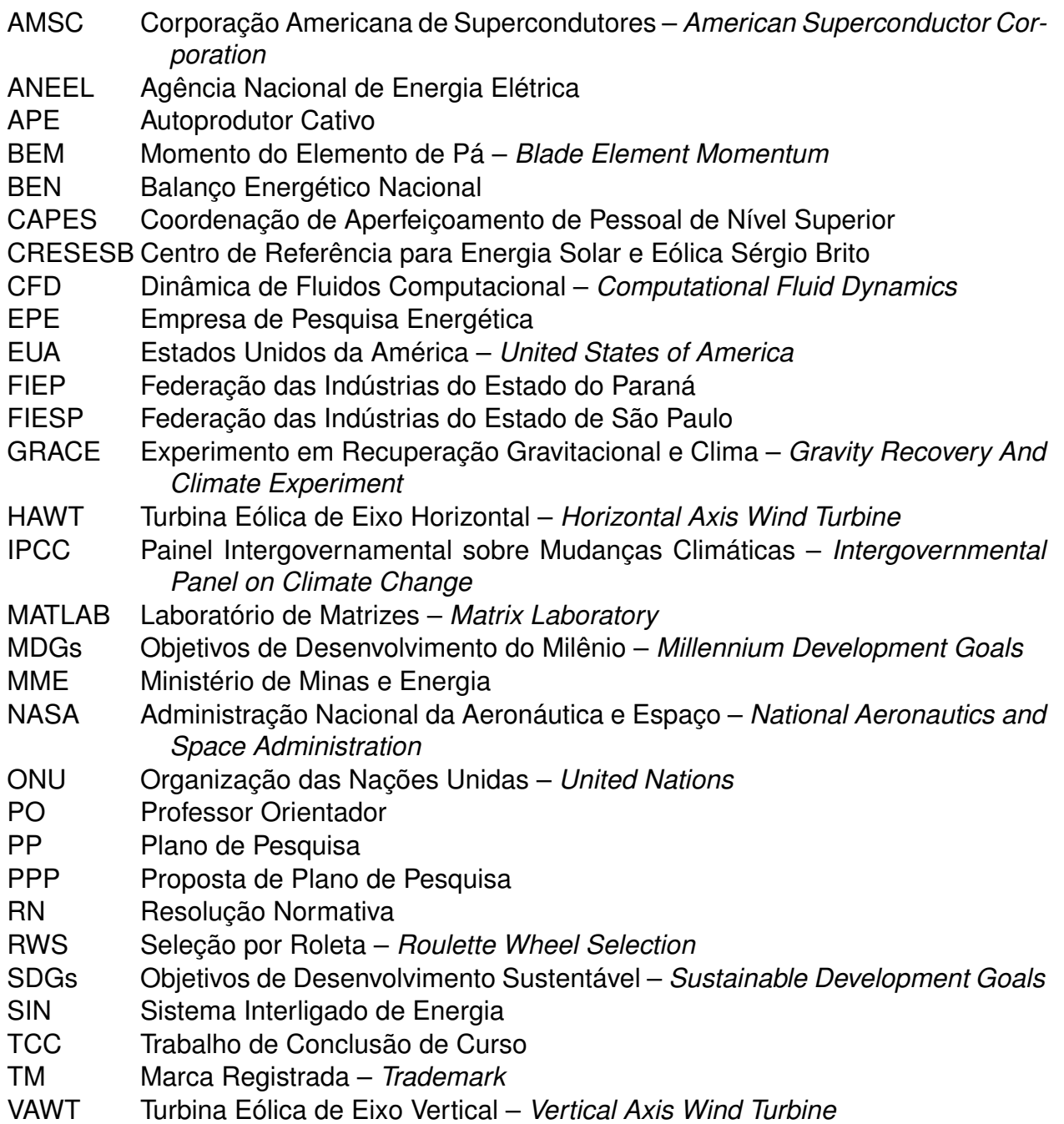

# LISTA DE FIGURAS

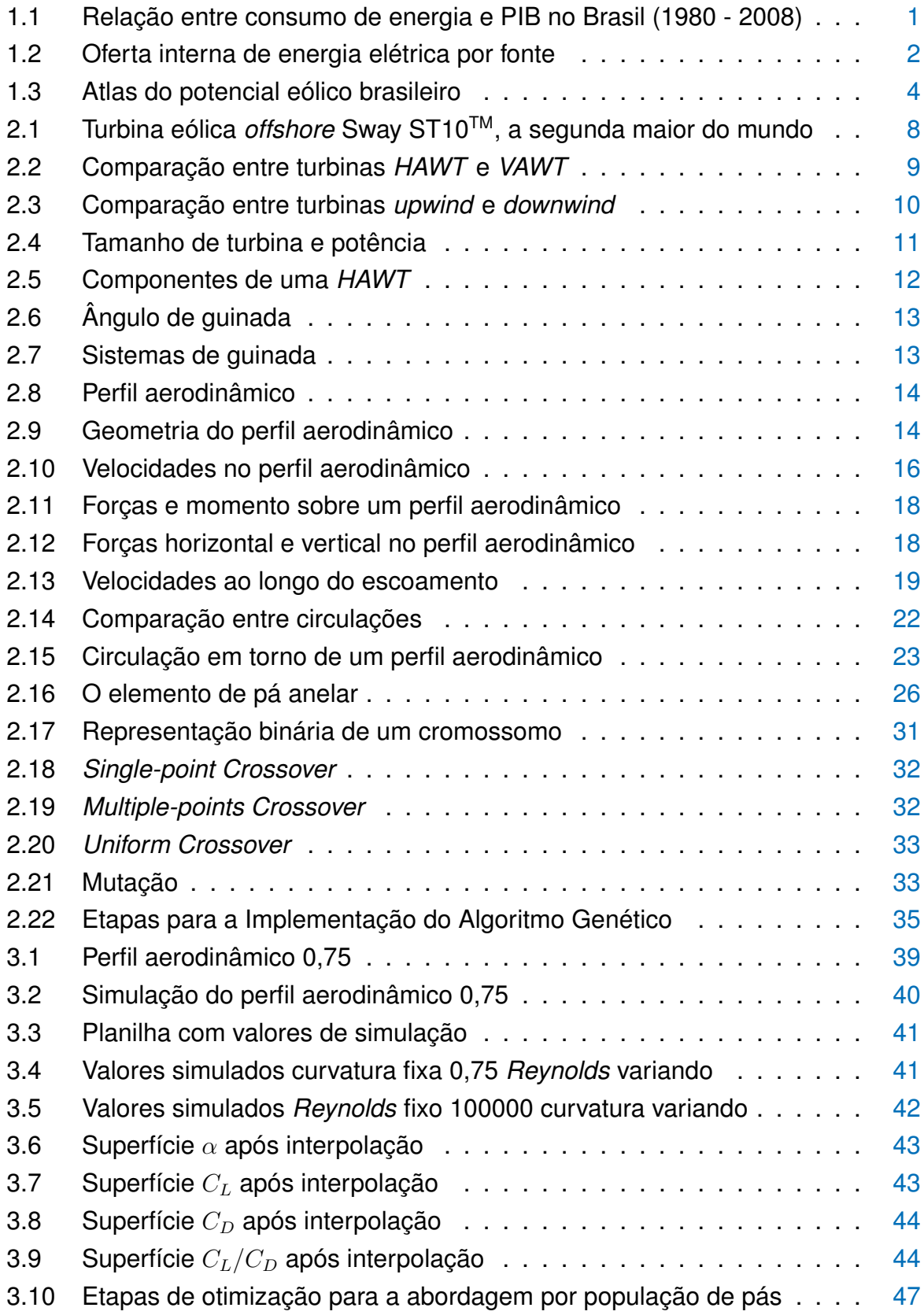

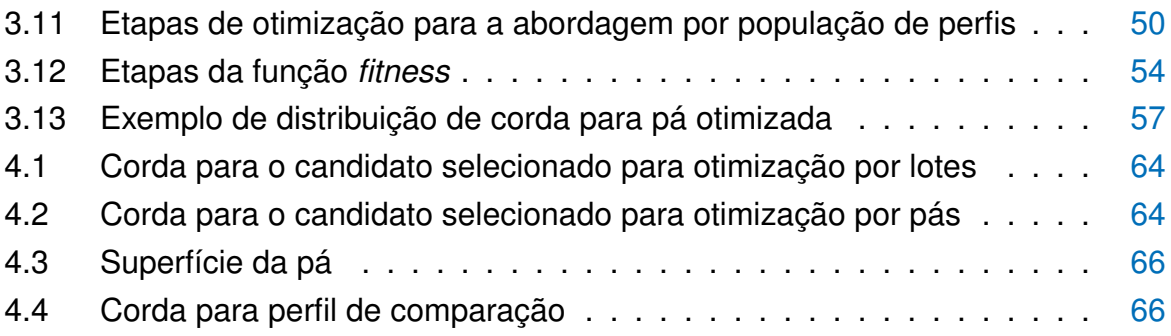

# LISTA DE TABELAS

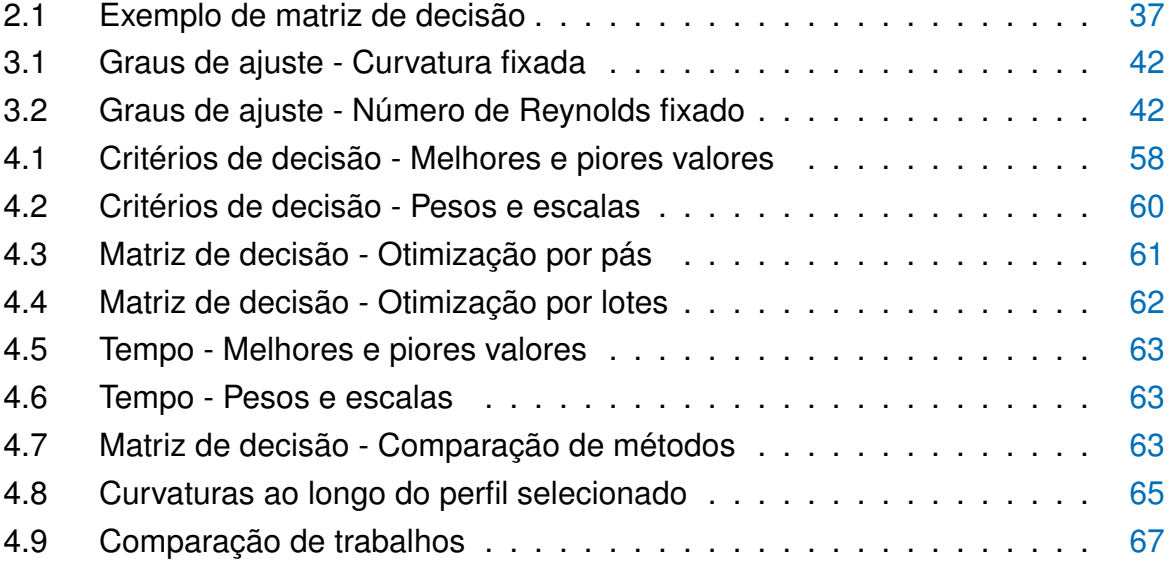

# SUMÁRIO

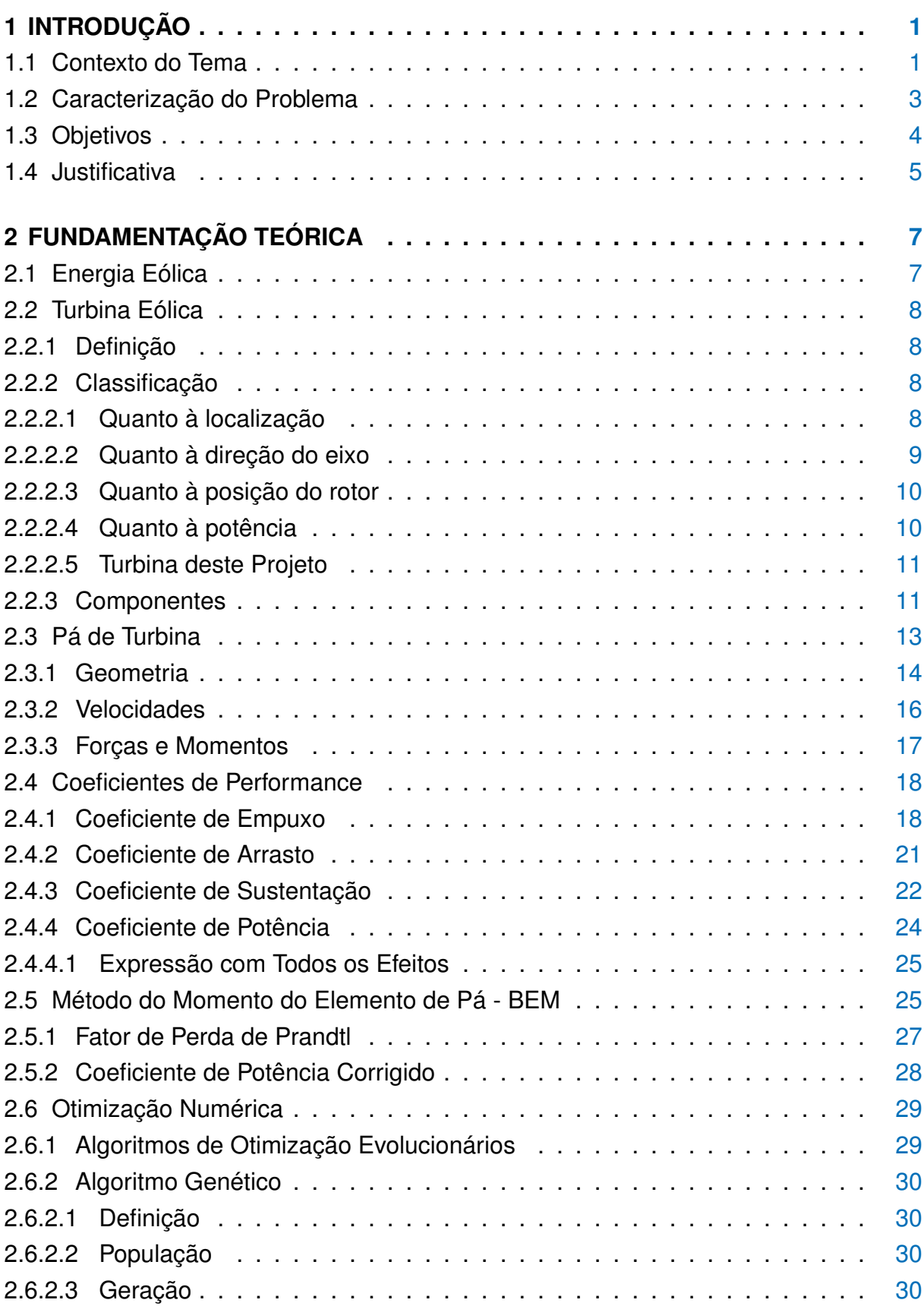

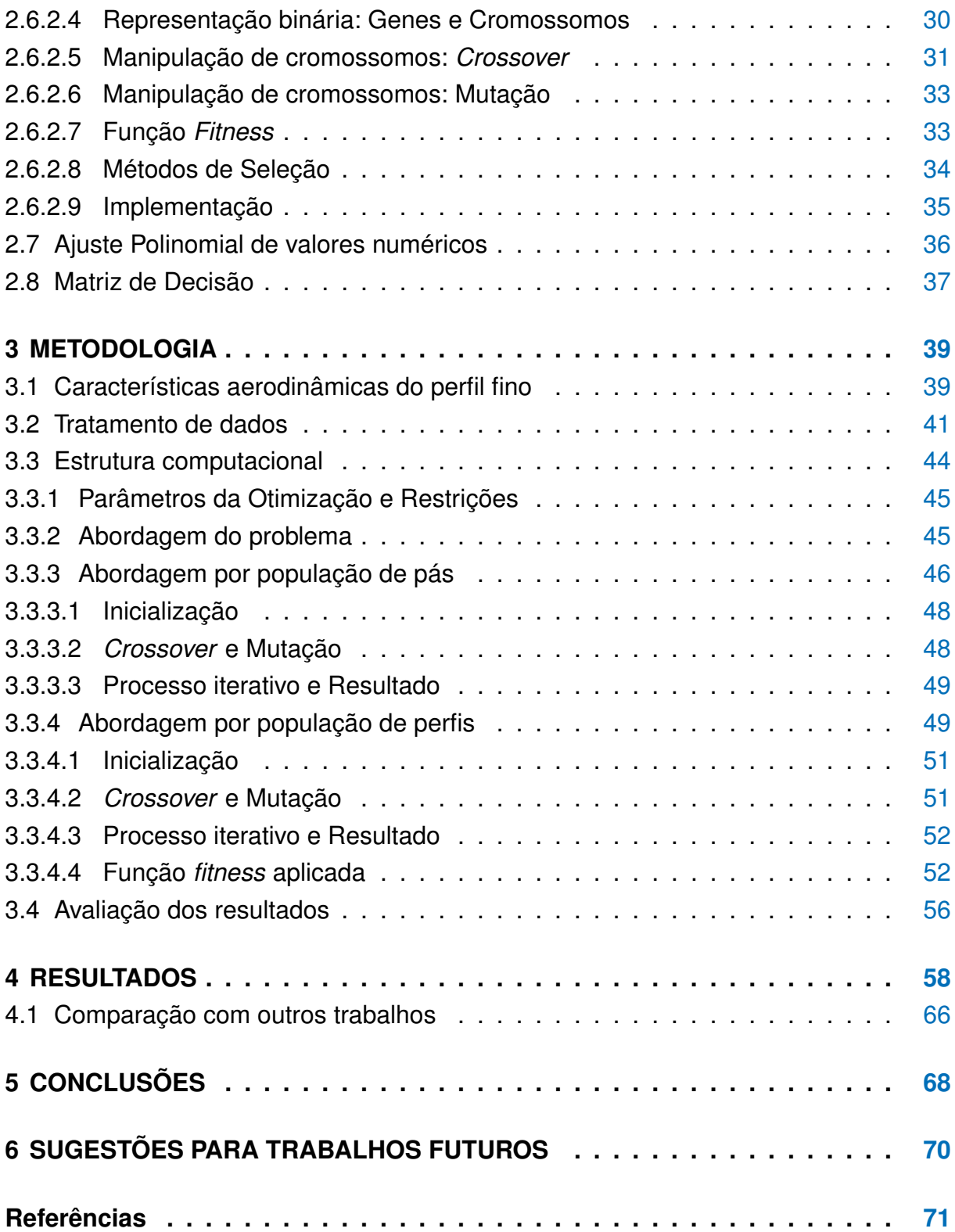

# <span id="page-12-1"></span>1 INTRODUÇÃO

#### <span id="page-12-2"></span>1.1 CONTEXTO DO TEMA

Segundo o [WEF](#page-84-1) [\(2012\)](#page-84-1), a energia é a força-motriz por trás da economia mundial e, sendo assim, suprimentos estáveis e de preços razoáveis da mesma são vitais para a manutenção e melhora dos padrões de vida de bilhões de pessoas. A busca por novas e mais variadas fontes de energia é assunto, portanto, de grande interesse mundial, nos campos ambiental e econômico.

A relação endêmica entre o crescimento econômico e o consumo energético pode ser observada nas mais variadas instâncias. Por exemplo, pode-se observar que o crescimento econômico brasileiro entre os anos 1980 e 2008 foi sempre acompanhado de um proporcional aumento na sua demanda por energia elétrica, como visto na Figura [1.1](#page-12-0) [\(GADELHA,](#page-82-1) [2008\)](#page-82-1).

<span id="page-12-0"></span>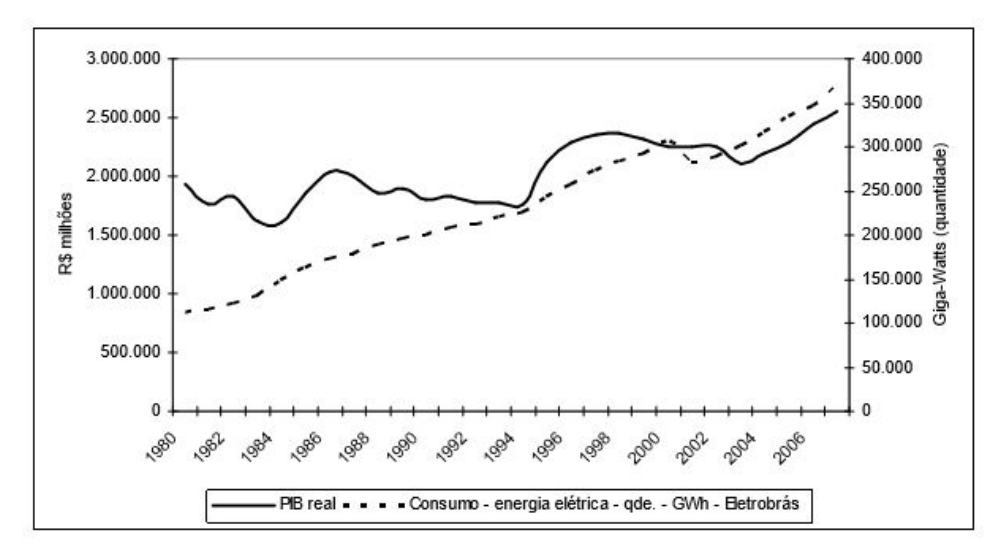

**Figura 1.1 – Relação entre consumo de energia e PIB no Brasil (1980 - 2008) Fonte: [GADELHA](#page-82-1) [\(2008\)](#page-82-1)**

A simples produção de energia, não é, no entanto, suficiente para garantir que as necessidades energéticas de um país sejam supridas. No Brasil, pôde-se observar, em ao menos dois momentos diferentes, situações em que a produção teórica de energia elétrica seria suficiente para atender à demanda nacional, mas acabou não sendo, devido a um fator bem simples: sua falta de variedade.

Como pode-se observar na figura [1.2,](#page-13-0) retirada do Balanço Energético Nacional (BEN) de 2015 (ano base 2014), feito pela Empresa de Pesquisa Energética (EPE) para o Ministério de Minas e Energia (MME), cerca de 65% da energia fornecida pelo

Sistema Interligado de Energia (SIN), sistema formado pelas empresas distribuidoras de eletricidade das regiões Sul, Sudeste, Centro-Oeste, Nordeste e parte da região Norte do Brasil, vinha de fontes hidráulicas. Sendo assim, o país era, em 2014, extremamente dependente da produção hidrelétrica de energia [\(MME,](#page-83-0) [2015\)](#page-83-0).

<span id="page-13-0"></span>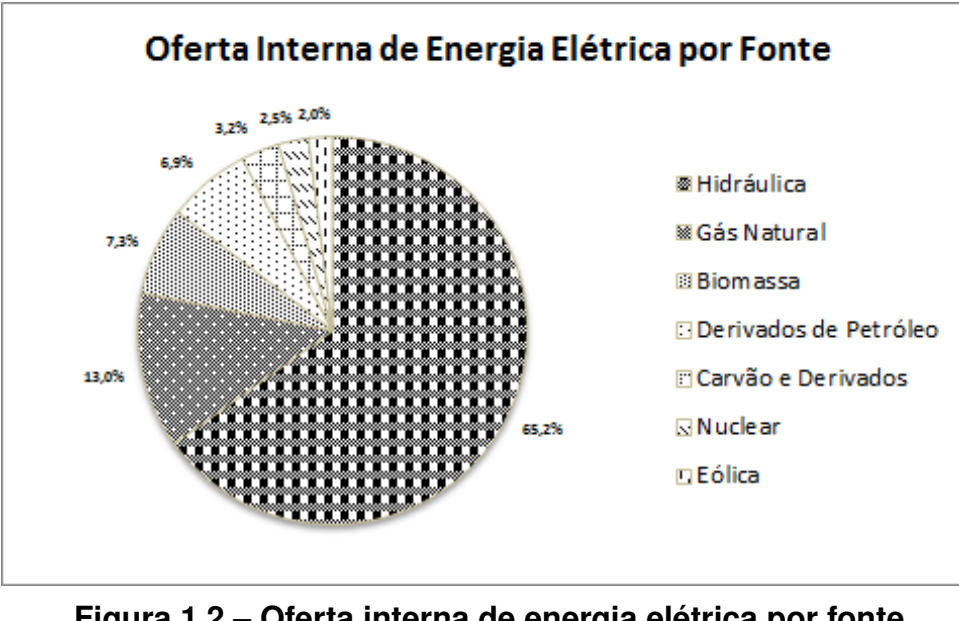

**Figura 1.2 – Oferta interna de energia elétrica por fonte Fonte: Adaptado de [ANEEL](#page-82-2) [\(2015\)](#page-82-2)**

Dessa forma, em eventuais períodos de estiagem, como os vistos entre 2001 e 2002 e, mais recentemente, em 2015, o país enfrenta momentos de grave crise energética.

No primeiro período citado, entre 2001 e 2002, a crise energética foi particularmente forte, com a necessidade de racionamentos. Em 2002, conforme apontado em estudo da Federação das Indústrias do Estado de São Paulo (FIESP) a matriz energética brasileira era aproximadamente em 82% por energia hidrelétrica, o que definitivamente agravou esse quadro. Faz-se necessária, portanto, a diversificação da matriz energética brasileira [\(BOTTESI,](#page-82-3) [2014\)](#page-82-3).

Essa diversificação não deve, no entanto, ser realizada de forma irresponsável. A escolha das fontes de energia deve ser feita levando em conta, além de fatores econômicos, seu impacto ambiental.

A proteção ao meio ambiente é um tema tão relevante que foi o sétimo dos Objetivos de Desenvolvimento do Milênio (MDGs), objetivos criados pela Organização das Nações Unidas (ONU) em 2009 para serem alcançados até 2015. A partir de 2016, os oito (MDGs) foram substituídos pelos 17 Objetivos de Desenvolvimento Sustentável (SDGs). Neste novo contexto, o sétimo objetivo é mais específico, é assegurar-se de que todas as pessoas tenham acesso à energia barata, confiável e sustentável [\(ONU,](#page-84-2)

#### [2015\)](#page-84-2).

A ONU dá extrema importância à sustentabilidade, pois, segundo um relatório de maio de 2016 da Administração Nacional da Aeronáutica e Espaço (NASA), os efeitos de anos de descaso com o meio ambiente já estão sendo sentidos pela humanidade. Conforme [ONU](#page-84-2) [\(2015\)](#page-84-2).

Os níveis de dióxido de carbono atmosférico foram, em 2016, 403,28 ppm, o que contribuiu para um aumento da temperatura mundial em 1,4 °F (0,78 ◦C) entre 1880 e 2016, sendo que dez dos anos mais quentes nesse período aconteceram depois do ano 2000. Esse aumento na temperatura levou a uma taxa de derretimento de 13,4% da massa de gelo ártico por década, em 2002, segundo dados dos satélites do projeto Experimento em Recuperação Gravitacional e Clima (GRACE), a Antártica perde aproximadamente 134 bilhões de toneladas de gelo por ano desde 2002. Para a Groenlândia, esse número chega ao 287 bilhões, levando a um aumento anual no nível do mar de 3,4 mm, foram 174 mm no último século [\(NASA,](#page-83-1) [2016\)](#page-83-1).

Esses efeitos, dentre muitos outros, levam à conclusão de que a consciência ambiental deve ser empregada inclusive nas formas de se gerar energia.

### <span id="page-14-0"></span>1.2 CARACTERIZAÇÃO DO PROBLEMA

Uma fonte de energia bastante eficiente na diversificação da matriz energética brasileira, além de ter pouquíssimo impacto ambiental é a energia eólica.

Para [CAMILLO](#page-82-4) [\(2013\)](#page-82-4), a energia eólica, é a fonte renovável que vem crescendo de forma mais acelerada nas últimas duas décadas. A tecnologia para este setor tem sofrido forte incremento também. Geradores das turbinas atuais são 100 vezes maiores do que os que existiam no início dos anos de 1980, quando a energia eólica era novidade. Além disso, a capacidade de geração em energia eólica mundial cresceu 30% ao ano, desde meados da década de 1990.

Segundo dados do Painel Intergovernamental sobre Mudanças Climáticas (IPCC) da ONU, a energia eólica, representou 33% de toda a capacidade instalada entre 2000 e 2009 na Europa. Nos Estados Unidos este índice chegou a 10% e na China, a 16%.Em termos de potência instalada, a energia eólica respondeu por 20% de todas as fontes de energia instaladas em 2009 [\(CAMILLO,](#page-82-4) [2013\)](#page-82-4).

O Brasil conta com uma política para incentivo à energia eólica desde 2004, no entanto, ao final de 2012, a capacidade instalada somava em torno de 2000 MW ou 1,7% da capacidade total de geração de elétrica do país, mas a capacidade contratada já alcançava 8381 MW, [CAMILLO](#page-82-4) [\(2013\)](#page-82-4). Como já visto na figura [1.2,](#page-13-0) deste ano até o ano de 2014, o crescimento percentual foi pequeno, de apenas 0,3%.

O que é uma realidade bastante insatisfatória, visto que, segundo dados do *Atlas do Potencial Eólico Brasileiro* do Centro de Referência para Energia Solar e Eólica Sérgio Brito (CRESESB), o Brasil tem potencial para a produção de energia eólica, contando com amplas áreas ao longo do território nacional com velocidades de vento acima de 6 m*/*s, figura [1.3](#page-15-0) [\(CRESESB,](#page-82-5) [2015\)](#page-82-5).

<span id="page-15-0"></span>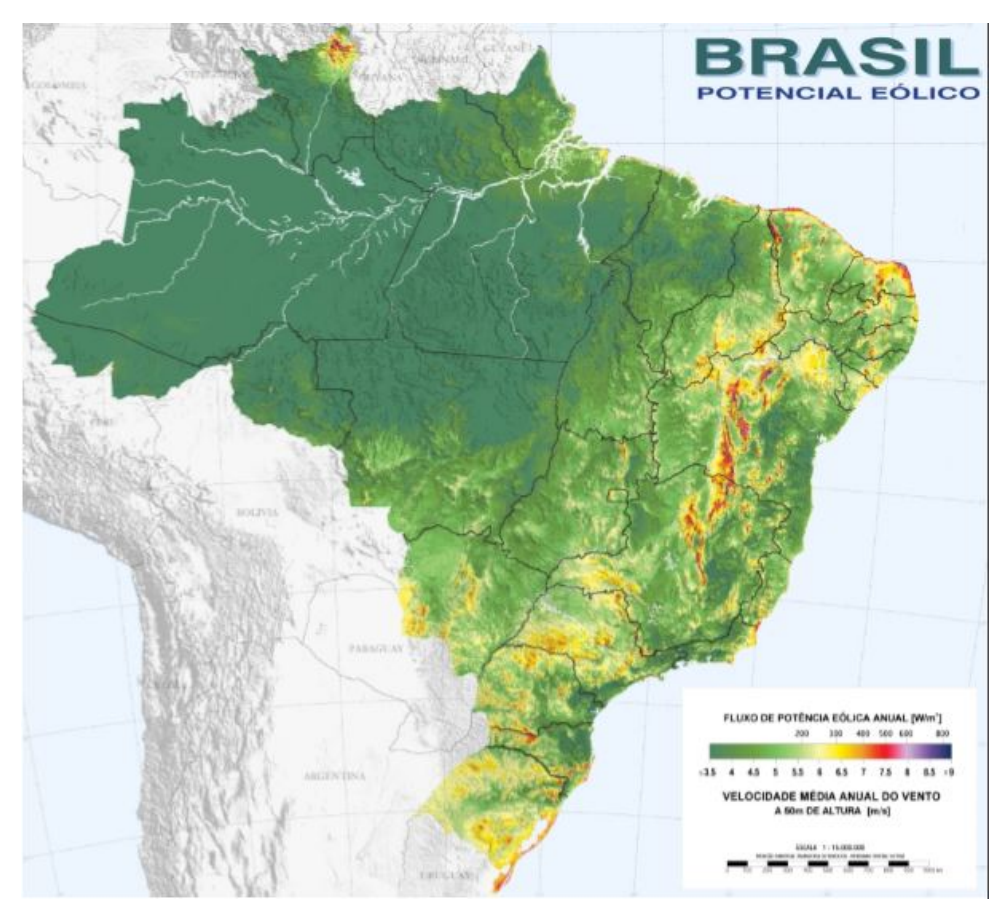

**Figura 1.3 – Atlas do potencial eólico brasileiro Fonte: [CRESESB](#page-82-5) [\(2015\)](#page-82-5)**

Esse problema, do baixo aproveitamento do potencial do país, é o que este trabalho pretende abordar. Isso é feito, no entanto, não com o enfoque em grandes indústrias ou investimentos estatais em produção de energia, mas com o enfoque na microgeração de energia.

# <span id="page-15-1"></span>1.3 OBJETIVOS

O objetivo deste projeto é o desenvolvimento de uma ferramenta computacional em MATLAB™ capaz de, tendo como base apenas a velocidade do escoamento de ar disponível no sítio de instalação e a potência a ser extraída definidas, informar ao usuário um desenho aerodinâmico de pá de turbina eólica, de perfil fino, que atenda à sua aplicação de forma otimizada.

No programa proposto, o formato da pá é otimizado no sentido de extrair o máximo de potência possível do escoamento que recebe. O projeto inicial da pá é definido por uma forma básica inicial, e este é otimizado empregando um algoritmo genético, tendo sua potência avaliada a cada iteração através do método BEM (*Blade Element Momentum Method*).

## <span id="page-16-0"></span>1.4 JUSTIFICATIVA

A busca por fontes de energias limpas, confiáveis e de qualidade é uma das grandes necessidades do mundo moderno, conforme apontado por [ONU](#page-84-2) [\(2015\)](#page-84-2).

O Brasil, segundo [MARINHO](#page-83-2) [\(2009\)](#page-83-2), tem um dos potenciais eólicos mais subaproveitados do mundo, principalmente o estado de Pernambuco, onde 76% do relevo seria composto por terrenos planos e próximos ao litoral, propícios para a produção eólica.

As razões para isso são muitas, mas a primeira a ser elencada é a demora e as dificuldades que as grandes companhias têm tido ao se instalar e começar a aproveitar-se desse recurso. Conforme já citado, existem políticas brasileiras para o fomento à energia eólica desde 2004, no entanto, em 2016, a situação ainda é de subaproveitamento [\(CAMILLO,](#page-82-4) [2013\)](#page-82-4).

Além da velocidade de implantação das usinas, outra razão bastante clara para se pensar em microgeração de energia no Brasil é a possibilidade da diminuição da dependência energética que se tem do SIN (Sistema Interligado de Energia), sistema que integra as maiores empresas distribuidoras e energia do páis.

Entre Janeiro e Junho de 2015 a tarifa de luz nas residências do estado do Paraná subiu em 51%. Em um ano, o aumento foi de 104%. Segundo a Federação das Indústrias do Estado do Paraná (FIEP), devido ao preço diferenciado na tarifa de alta tensão, o aumento da conta de luz entre Junho de 2014 e o mesmo mês de 2015 chegou a 140% [\(JASPER,](#page-83-3) [2015\)](#page-83-3).

A alternativa para escapar dessa situação é que o consumidor alcance alguma independência energética, de modo a não ficar à mercê das variações do mercado. Neste contexto, a microgeração de energia é uma solução bastante interessante.

Em 2012, entrou em vigor a Resolução Normativa (RN) da Agência Nacional de Energia Elétrica (ANEEL), nº 482/2012 que declara possível ao consumidor brasileiro a geração própria de energia elétrica a partir de fontes renováveis, fornecendo o excedente para a rede de distribuição de sua localidade em forma de crédito. Esse consumidor passa então a se chamar Autoprodutor Cativo (APE). Infelizmente, no Brasil, o APE pode apenas receber descontos em sua tarifa de luz como compensação pela entrega do excedente de energia à rede, não recebendo compensação financeira direta [\(ANEEL,](#page-82-2) [2015\)](#page-82-2).

A microgeração de energia é definida como geração de energia através de potência instalada com limite igual ou menor a 100 kW que utilize fontes renováveis como hidráulica, solar, eólica, biomassa ou cogeração qualificada e conectada à rede de distribuição por meio das unidades consumidoras, para a minigeração esse limite de potência é de 1 MW, [URSAIA](#page-84-3) [\(2015\)](#page-84-3). São a essas potências, portanto, que se limita este trabalho.

No desenvolvimento de usinas eólicas onde grandes turbinas são projetadas, a experiência dos engenheiros envolvidos é de extrema importância para a seleção dos perfis aerodinâmicos a serem usados nas pás. Isso limita o desenvolvimento de novas tecnologias às grandes empresas de projeto, as quais tem capacidade para realizar os altos investimentos necessários. A microgeração de energia através do uso de turbinas eólicas de pequenas dimensões na maioria das vezes se torna inviável para essas grandes empresas de modo que alternativas para reduzir os custos de desenvolvimento devem ser estudadas.

Algoritmos evolucionários, entre eles o algoritmo genético, podem ser usados em conjunto com técnicas já bastante consolidadas como alternativa à experiência na seleção de perfis aerodinâmicos adequados no projeto das pás de turbinas eólicas.

# <span id="page-18-0"></span>2 FUNDAMENTAÇÃO TEÓRICA

# <span id="page-18-1"></span>2.1 ENERGIA EÓLICA

Segundo [HANSEN](#page-83-4) [\(2015\)](#page-83-4), energia eólica é a energia que provém da conversão da energia cinética do vento em energia elétrica.

<span id="page-18-2"></span>A taxa de energia cinética  $(\dot{K})$  de um fluido em movimento, pode ser obtida através de sua velocidade (*U*∞) e vazão mássica (*m*˙ ), conforme a Equação [2.1.](#page-18-2)

$$
\dot{K} = \frac{1}{2} * \dot{m} * U_{\infty}^{2}
$$
 (2.1)

Nesse caso, *K*˙ depende da densidade do fluido (*ρ*) e da área varrida pelas pás, através da qual flui o ar (*A*).

Pela lei de conservação da energia, tem-se que, em um volume de controle, não há perdas ou ganhos de energia.

A potência máxima teórica (*Pmax*) aproveitável de um fluido ocorreria então, naturalmente, numa situação em que toda a sua taxa de energia cinética  $(\dot K)$  se converta em potência, portanto:

$$
P_{max} = \frac{1}{2} * \dot{m} * U_{\infty}^2
$$
 (2.2)

Como se está analisando o escoamento em um ponto fixo, pode-se assumir:

$$
\dot{m} = \rho * A * U_{\infty} \tag{2.3}
$$

$$
P_{max} = \frac{1}{2} * \rho * A * U_{\infty}^{3}
$$
 (2.4)

### <span id="page-19-1"></span>2.2 TURBINA EÓLICA

# <span id="page-19-2"></span>2.2.1 DEFINIÇÃO

Turbinas eólicas, ou aerogeradores, são os equipamentos utilizados para converter a energia cinética do vento em energia elétrica.

O vento recebido pela turbina, passa através de suas pás, fazendo-as girar. As pás, por sua vez, são conectadas a um eixo dentro da *nacelle*, a parte central do gerador, que gira com elas. A rotação do eixo passa por uma caixa de transmissão, que adequa sua velocidade angular para se tornar apropriada para o gerador, que se utiliza de campos magnéticos para finalmente converter essa energia cinética, rotacional em elétrica. Essa energia elétrica passa então por um transformador, que adequa sua tensão para a rede elétrica [\(ANAYA-LARA O.; CARTWRIGHT,](#page-82-6) [2009\)](#page-82-6).

A maneira pela qual o aerogerador recebe o vento, além de detalhes quanto ao seu tamanho e localização levam a diferentes classificações.

## <span id="page-19-4"></span><span id="page-19-3"></span>2.2.2 CLASSIFICAÇÃO

### 2.2.2.1 Quanto à localização

De acordo com [KHALIGH A.; ONAR](#page-83-5) [\(2010\)](#page-83-5), devido à baixa turbulência presente na superfície do mar, muitas usinas eólicas passaram a ser instaladas na superfície do oceano. Essas são as usinas *offshore*, como a da figura [2.1.](#page-19-0) Elas se localizam geralmente em distâncias entre 5 a 10 km da costa, distâncias que permitem um bom isolamento de obstáculos causadores de turbulência.

As usinas localizadas em terra chamam-se *onshore* e, em 2016, apesar das vantagens das usinas *offshore*, ainda são maioria, o que se deve, provavelmente, aos menores custos de construção e de conexão a redes elétricas associados a elas.

<span id="page-19-0"></span>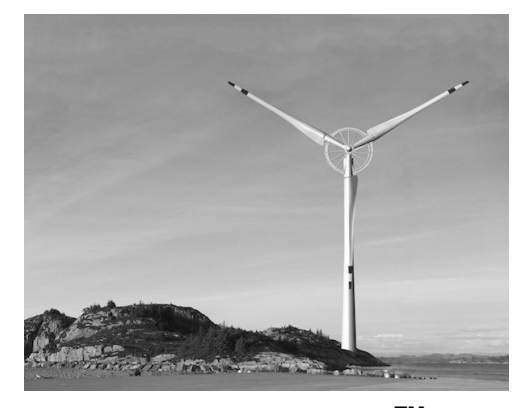

**Figura 2.1 – Turbina eólica** *offshore* **Sway ST10TM, a segunda maior do mundo Fonte: [RODRÍGUEZ](#page-83-6) [\(2014\)](#page-83-6)**

#### <span id="page-20-1"></span>2.2.2.2 Quanto à direção do eixo

[KHALIGH A.; ONAR](#page-83-5) [\(2010\)](#page-83-5) aponta que há dois grupos em que se pode classificar as turbinas eólicas quanto aos seus eixos. Um turbina pode ser de eixo vertical (*VAWT* (*Vertical Axis Wind Turbine*)), ou de eixo horizontal (*HAWT* (*Horizontal Axis Wind Turbine*)). Exemplos das duas podem ser vistos na figura [2.2.](#page-20-0)

<span id="page-20-0"></span>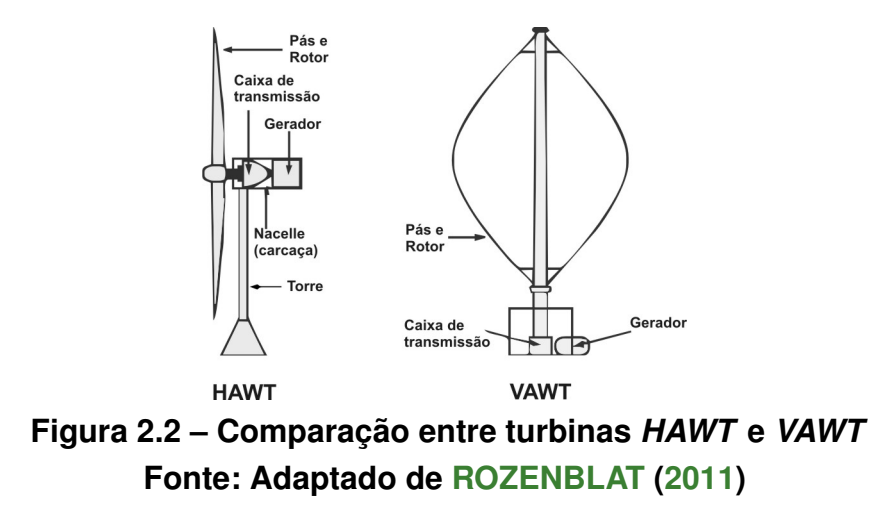

As *VAWTs* têm uma série de vantagens em relação às *HAWTs* do ponto de vista operacional e econômico. O equipamento elétrico e a caixa de transmissão de uma *VAWT* podem ser instalados no solo, conforme pode ser visto na figura [2.2,](#page-20-0) enquanto em uma *HAWT* todo esse equipamento precisa ser instalado no topo da torre, o que requer uma maior estabilidade da estrutura.

As turbinas de eixo vertical independem da direção do vento para gerar energia. Além da maior facilidade de instalação de equipamento, essa condição permite que as *VAWTs* não possuam um mecanismo de alinhamento da turbina com o vento, o que diminui bastante seu custo de fabricação.

Segundo [HANSEN](#page-83-4) [\(2015\)](#page-83-4), o que realmente limita sua utilização é o fato das *VAWTs* entregarem potências menores do que as entregues por *HAWTs* de mesma área varrida por suas pás. As *HAWTs* geralmente produzem potências maiores, pois o simples fato de seu eixo ser horizontal torna mais fácil a conversão da energia cinética. Além disso a própria área varrida pelas pás de uma *VAWT* costuma ser menor do que a de uma *HAWT*, diminuindo ainda mais a potência entregue por ela.

As *VAWT* de maiores rendimentos, podem produzir potências de 600 kW. As *HAWT*, como visto na subseção [2.2.2.4,](#page-21-2) chegam em potências da ordem de MW.

Outra vantagem é o fato de que muitas *VAWTs* não consigam iniciar seu movimento sozinhas, devendo este ser iniciado através de um motor.

#### <span id="page-21-1"></span>2.2.2.3 Quanto à posição do rotor

Como abordado na seção anterior, [2.2.2.2,](#page-20-1) *VAWTs* são capazes de gerar energia sem qualquer necessidade de adaptação à direção do vento. As *HAWTs*, ao contrário, dependem de um alinhamento com a direção do escoamento de ar para produzirem energia no seu rendimento máximo.

Para essas turbinas, o vento entra, então, pela parte da 'frente' do equipamento, para uma turbina *upwind* ou pela parte de 'trás', para uma turbina *downwind*./

<span id="page-21-0"></span>Em termos de classificação, define-se sempre a direção a partir de qual o gerador recebe o escoamento como 'frente' e posiciona-se o rotor em frente ou atrás da torre segundo essa definição. Dessa forma, uma turbina *downwind* possui o rotor atrás de sua torre e uma *upwind* o tem em sua frente. A diferença entre os dois tipos pode ser verificada na figura [2.3.](#page-21-0)

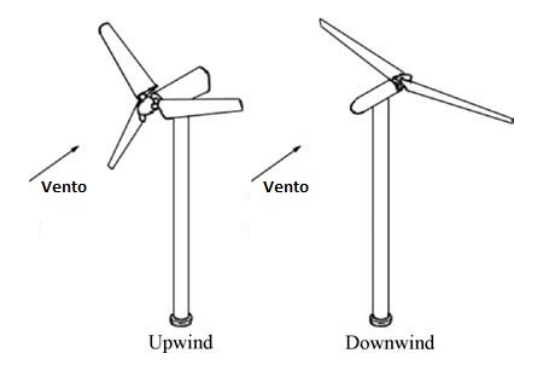

**Figura 2.3 – Comparação entre turbinas** *upwind* **e** *downwind* **Fonte: Adaptado de [MANWELL J. F.; MCGOWAN](#page-83-7) [\(2009\)](#page-83-7)**

Para [GASCH R.; TWELE](#page-82-7) [\(2012\)](#page-82-7), o mercado atual é dominado por turbinas *upwind* e isso ocorre porque elas, ao contrário das *downwind*, sofrerem menor influência da 'sombra' da sua própria torre. Em turbinas *downwind*, essa estrutura representa um obstáculo para o vento, o que gera problemas de turbulência.

A vantagem na utilização de turbinas *downwind* é o fato de que, para equipamentos menores, elas permitem um sistema passivo de guinada, no qual as próprias pás, ao receberem o carregamento do vento, direcionam o rotor. As turbinas *upwind* também o fazem, mas de forma ativa, com o auxílio de um sistema ativo de guinada.

### <span id="page-21-2"></span>2.2.2.4 Quanto à potência

[KHALIGH A.; ONAR](#page-83-5) [\(2010\)](#page-83-5) divide os aerogeradores conforme sua capacidade instalada de geração de potência, dividindo as turbinas em tamanhos pequeno, médio e largo. A figura [2.4](#page-22-0) retrata a relação entre tamanho e potência para turbinas elétricas.

<span id="page-22-0"></span>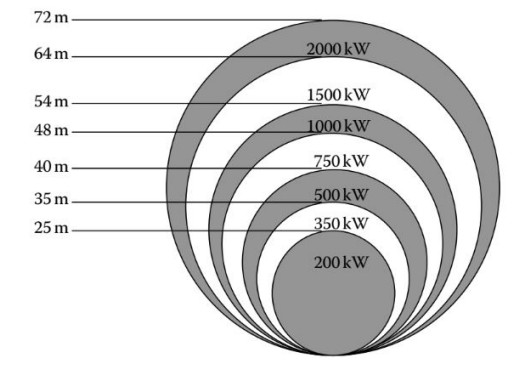

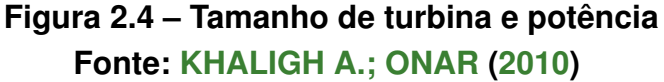

[KHALIGH A.; ONAR](#page-83-5) [\(2010\)](#page-83-5) classifica como pequenas todas as turbinas com potência de até 20 kW, utilizadas em aplicações residenciais e para ventos de 3 a 4 m*/*s, estima-se que até 2020 essas turbinas correspondam a até 3% da produção energética dos EUA.

Médias são todas as turbinas com produções entre 20 e 300 kW, geralmente com torres menores que 40 m e pás de comprimento entre 7 e 20 m, essas turbinas são usadas para suprir prédios comerciais e comunidades isoladas.

Aerogeradores grandes têm produções que alcançam potências na faixa de MW, tendo, portanto rotores com diâmetros grandes, por vezes de mais de 150 m. Segundo [NRI ENERGY TECHNOLOGY](#page-83-8) [\(2014\)](#page-83-8), a SeaTitan™ é a maior turbina eólica do mundo, com 190 m de diâmetro de rotor. A turbina foi inaugurada em 2012 pela companhia americana AMSC e é capaz de gerar uma potência de 10 MW. Segundo o *datasheet* do equipamento, [AMSC](#page-82-8) [\(2014\)](#page-82-8), a turbina alcança essa potência com ventos de 11 m*/*s.

### <span id="page-22-1"></span>2.2.2.5 Turbina deste Projeto

Neste projeto, a turbina abordada será classificada da seguinte forma:

- *HAWT*: A turbina terá o formato mais comum para uma turbina eólica, será uma turbina de eixo horizontal, *HAWT*, com três pás;
- Pequena ou Média: Como o foco do trabalho é a microgeração de energia, a turbina será classificada como pequena ou média, com potência de até 300 kW.

### <span id="page-22-2"></span>2.2.3 COMPONENTES

Uma turbina eólica é um equipamento cuja complexidade depende das decisões que são tomadas quanto à sua classificação, como visto na seção [2.2.2.](#page-19-3)

<span id="page-23-0"></span>A figura abaixo, [2.5,](#page-23-0) apresenta uma turbina eólica *HAWT* completa, a partir dela é apresentada uma lista de componentes.

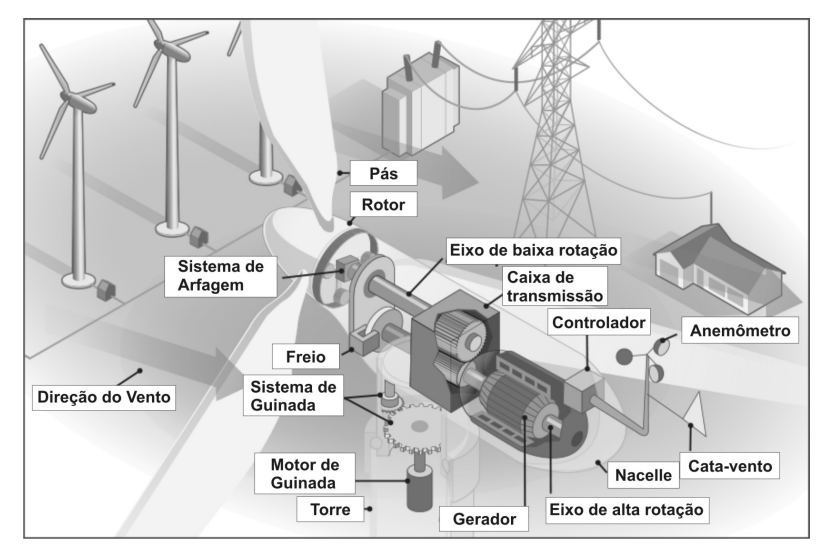

**Figura 2.5 – Componentes de uma** *HAWT* **Fonte: Adaptado de [U.S. Department of Energy](#page-84-5) [\(2016\)](#page-84-5)**

Os componentes mais importantes apontados na figura, assim como sua função, conforme apontado por [U.S. Department of Energy](#page-84-5) [\(2016\)](#page-84-5), estão listados abaixo:

- *Nacelle*: É a carcaça que contém os eixos, a caixa de transmissão, o controlador e o freio;
- Pás: Giram devido ao vento que chega à turbina, causando a rotação do eixo de baixa rotação. Em turbinas *downwind*, servem também como um sistema passivo de guinada, como visto na Figura [2.7.](#page-24-1) Este componente será explorado mais a fundo na seção [2.3;](#page-24-2)
- Rotor: O conjunto das pás e do cubo onde elas se encaixam é chamado rotor;
- Sistema de arfagem: Gira a pá, de modo a fazê-la impôr mais ou menos resistência sobre o vento, controlando assim a velocidade do rotor e o impedindo de girar em ventos muito fortes. Este ângulo, de arfagem, será explorado mais a fundo na seção [2.3.2;](#page-27-1)
- Sistema de guinada: Orienta a turbina de modo a fazê-la receber o vento de forma mais direta possível. É presente apenas em turbinas que não possuam um sistema passivo de guinada, papel exercido pelo próprio rotor em turbinas *downwind* ou por outros sistemas. O ângulo de guinada (*γ*) é exibido na Figura [2.6.](#page-24-0) A Figura [2.7](#page-24-1) mostra diversos sistemas de guinada:
	- (a) uma turbina *upwind* com sistema ativo de guinada;
- (b) uma turbina *upwind* com sistema passivo de guinada;
- <span id="page-24-0"></span>(c) uma turbina *downwind* com sistema passivo de guinada.

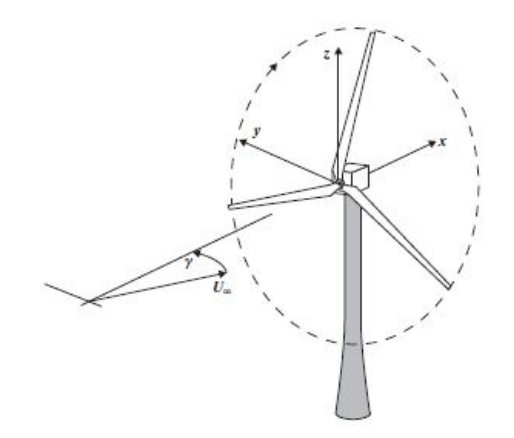

**Figura 2.6 – Ângulo de guinada Fonte: [BOSSANYI E.; BURTON](#page-82-9) [\(2011\)](#page-82-9)**

<span id="page-24-1"></span>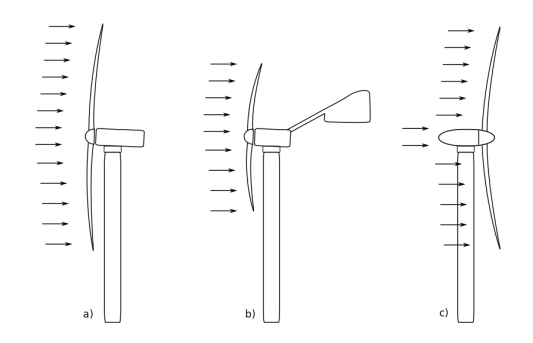

**Figura 2.7 – Sistemas de guinada Fonte: [KALE S. A.; RAIKAR](#page-83-9) [\(2015\)](#page-83-9)**

# <span id="page-24-2"></span>2.3 PÁ DE TURBINA

A pá da turbina é o componente chave por trás da produção de energia eólica. Seu formato define efetivamente a quantidade de energia que será retirada do vento e quanto dessa energia se tornará potência elétrica gerada.

Dessa forma, é natural imaginar que quanto mais pás forem adicionadas a um rotor, mais eficiência este terá ao retirar potência de um escoamento, no entanto, a maioria das turbinas eólicas modernas possui três pás.

Segundo, [Popular Mechanics](#page-83-10) [\(2016\)](#page-83-10), isso se deve a duas razões básicas, custo e balanceamento. Turbinas com uma ou duas pás são de difícil balanceamento, o que faz com que elas sofram muito com vibrações. Turbinas com muitas pás tendem a ser mais estáveis, mas muito caras, visto que o componente mais complexo do projeto é a pá. Assim, para alcançar o equilíbrio, utiliza-se turbinas com três pás.

Neste projeto, de modo a seguir a tendência global, será adotada uma turbina com três pás.

## <span id="page-25-2"></span>2.3.1 GEOMETRIA

<span id="page-25-0"></span>A seção transversal de uma pá de turbina eólica é também conhecida como perfil aerodinâmico. O projeto de uma pá é feito considerando-se esse perfil, conforme visto nas Figuras [2.8](#page-25-0) e [2.9.](#page-25-1)

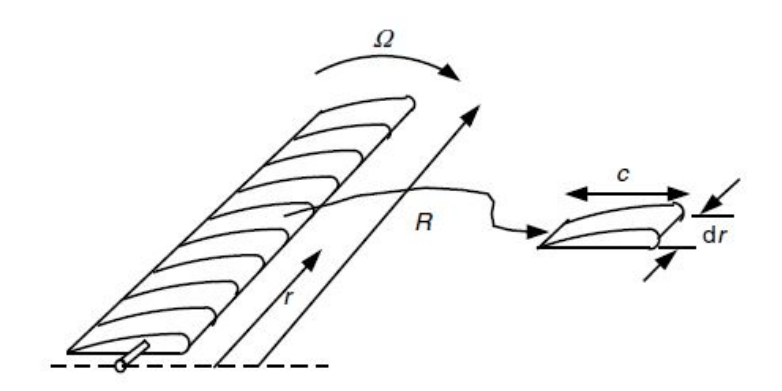

**Figura 2.8 – Perfil aerodinâmico Fonte: [MANWELL J. F.; MCGOWAN](#page-83-7) [\(2009\)](#page-83-7)**

<span id="page-25-1"></span>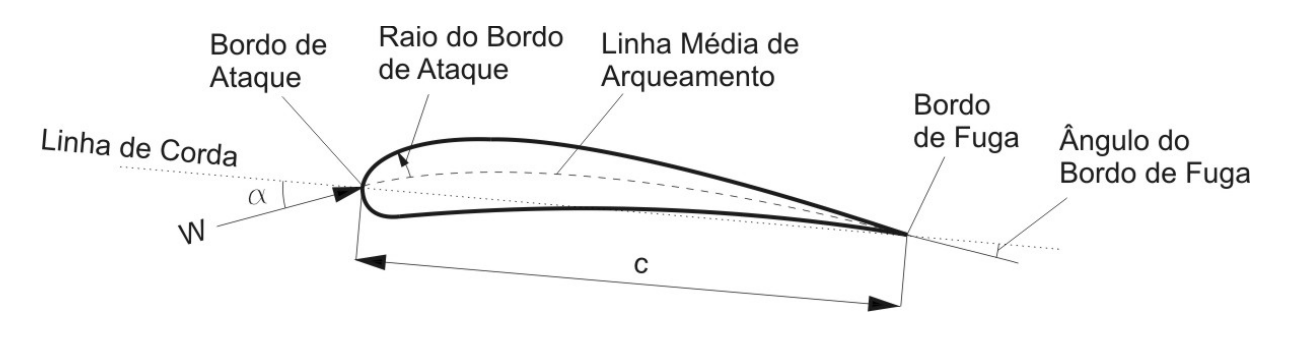

**Figura 2.9 – Geometria do perfil aerodinâmico Fonte: Adaptado de [MANWELL J. F.; MCGOWAN](#page-83-7) [\(2009\)](#page-83-7)**

Segundo [MANWELL J. F.; MCGOWAN](#page-83-7) [\(2009\)](#page-83-7), os elementos que compõem a geometria da pá, presentes nas Figuras [2.8](#page-25-0) e [2.9,](#page-25-1) são os seguintes:

- Envergadura (*R*): É o comprimento total da pá, é dado pela soma dos comprimentos dos elementos de pá (*dr*);
- Envergadura local (*r*): Comprimento da pá até o perfil aerodinâmico em questão;
- Espessura do elemento de pá (*dr*): É o comprimento longitudinal de uma pá discretizada em várias partes. Conforme visto na seção [2.5,](#page-36-1) isso é equivalente ao comprimento do chamado elemento de pá;
- Linha média de arqueamento: Também chamada linha média de camber, é a linha média entre as duas superfícies que definem o perfil aerodinâmico;
- Bordo de ataque: É a primeira extremidade do perfil aerodinâmico a entrar em contanto com o escoamento;
- Raio do bordo de ataque: É o raio de curvatura dado ao bordo de ataque. É o raio do círculo centrado na linha média de camber e conectada a pontos de tangência próximos ao bordo de ataque;
- Bordo de fuga: É a extremidade do perfil aerodinâmico que fica mais afastada do escoamento;
- Linha de corda: É a linha que conecta os bordos de ataque e fuga de um perfil aerodinâmico;
- Ângulo do bordo de fuga: É o ângulo definido entre a superfície superior do perfil (considerando o bordo de ataque à esquerda) e a linha de corda;
- Comprimento de corda (*c*): É o comprimento da linha de corda que se encontra no interior do perfil aerodinâmico;
- Velocidade relativa do vento  $(W)$ : É a velocidade do escoamento relativa ao perfil aerodinâmico;
- Ângulo de ataque (*α*): É o ângulo definido entre a linha de corda e o vetor definido pela velocidade relativa do vento.

<span id="page-26-0"></span>Segundo [SILVA](#page-84-6) [\(2011\)](#page-84-6), o comprimento de corda para uma pá com formato otimizado, com *C<sup>P</sup>* , coeficiente de potência máximo, conforme visto na subseção [2.4.4](#page-35-0) é dado pela equação [2.5.](#page-26-0)

$$
c(r) = \frac{8 * \pi * r}{B * C_L} * (1 - \cos \phi_1)
$$
 (2.5)

<span id="page-26-1"></span>Onde *C<sup>l</sup>* é o coeficiente de sustentação e *B*, o número de pás. Ambos os termos serão abordados na seção [2.4.](#page-29-2) O valor do ângulo de escoamento para a pá (*φ*1) com formato otimizado é apresentado na equação [2.6.](#page-26-1)

$$
\phi_1 = \frac{2}{3} * \arctan(\frac{1}{\lambda_r})
$$
\n(2.6)

Onde *λ<sup>r</sup>* é a relação local de ponta de pá definida pela equação [2.10,](#page-28-1) seção [2.3.2.](#page-27-1)

<span id="page-27-2"></span>A distribuição de cordas definida pela equação [2.5](#page-26-0) é oriunda da teoria de Betz onde a rotação do escoamento na esteira atrás do rotor não é levada em consideração. Outra maneira de determinar o comprimento de corda para cada ponto ao longo da pá é apresentado por [GASCH R.; TWELE](#page-82-7) [\(2012\)](#page-82-7). A equação [2.7](#page-27-2) é fundamentada na teoria de Schmitz onde a rotação do escoamento na esteira é considerada.

$$
c(r) = \frac{16 * \pi * \lambda * r}{R} * (\text{sen}^2(\frac{1}{3}\phi_2)),
$$
 (2.7)

$$
\phi_2 = \arctan\left(\frac{R}{r\lambda}\right),\tag{2.8}
$$

<span id="page-27-3"></span>Onde *λ* é a razão de velocidades na ponta da pá como definido pela equação [2.11,](#page-28-2) seção [2.3.2](#page-27-1) e o ângulo de escoamento para a pá  $(\phi_2)$  é apresentado na equação [2.8.](#page-27-3)

Neste projeto, o perfil abordado é um perfil fino, ou seja, o peril aerodinâmico é interpretado como sendo apenas a linha média de arqueamento, o comprimento de corda e os ângulos, não possuindo espessura.

### <span id="page-27-1"></span>2.3.2 VELOCIDADES

<span id="page-27-0"></span>A velocidade relativa do vento (*W*) é dependente de alguns outros fatores geométricos, descritos a seguir:

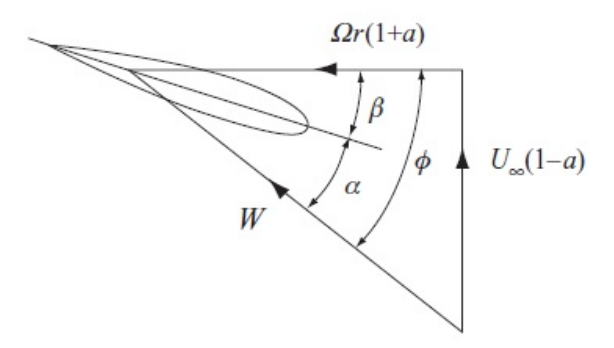

**Figura 2.10 – Velocidades no perfil aerodinâmico Fonte: [BOSSANYI E.; BURTON](#page-82-9) [\(2011\)](#page-82-9)**

- Ângulo de torção (*β*): Ângulo formado entre o plano horizontal e a linha de corda, ele é definido de acordo com os valores de *α* e *φ* ao longo da pá;
- Ângulo de escoamento (*φ*): Ângulo formado entre a velocidade relativa do vento e o eixo horizontal e é dado pela soma dos de *α* e *β*.

O Ângulo de arfagem (*pitch*) é um ângulo adicional a estes, aplicado através do mecanismo de arfagem. Ele serve para modificar o ângulo de torção ao longo de toda a pá com o objetivo de controlar a velocidade de rotação do rotor.

Conforme a Figura [2.10,](#page-27-0) existe uma evergadura local (*r*) para cada partição da pá. Considerando a velocidade do escoamento (*U*∞) constante, de acordo com [MANWELL J. F.; MCGOWAN](#page-83-7) [\(2009\)](#page-83-7), sua velocidade angular após passar pelo rotor deve variar de uma velocidade angular Ω, igual à velocidade angular do rotor, no centro do mesmo, até uma velocidade angular dada por um Ω + *ω*, na ponta da pá. Dessa forma, pode-se determinar um fator de indução de fluxo tangencial, Equação [2.9.](#page-28-3)

$$
a' = \frac{\omega}{2 * \Omega} \tag{2.9}
$$

<span id="page-28-3"></span><span id="page-28-1"></span>Além disso, pode-se definir uma relação local de velocidade de ponta, *λr*, dependente de *r*, a envergadura local.

$$
\lambda_r = \frac{r * \Omega}{U_{\infty}} \tag{2.10}
$$

<span id="page-28-2"></span>Na ponta, onde *r* = *R*, *λ<sup>r</sup>* se torna a relação de velocidade de ponta, *λ*.

$$
\lambda = \frac{R * \Omega}{U_{\infty}} \tag{2.11}
$$

A velocidade relativa do vento, *W*, é definida da seguinte forma:

$$
W = \frac{U_{\infty} * (1 - a)}{\text{sen}\phi} \tag{2.12}
$$

Ou também:

$$
W = \sqrt{U_{\infty}^2 - \Omega * r} = U_{\infty} * \sqrt{1 - \lambda_r^2}
$$
 (2.13)

### <span id="page-28-0"></span>2.3.3 FORÇAS E MOMENTOS

Sobre o perfil aerodinâmico, atuam as grandezas que interessam ao projetista. Elas estão evidenciadas na Figura [2.11:](#page-29-0)

<span id="page-29-0"></span>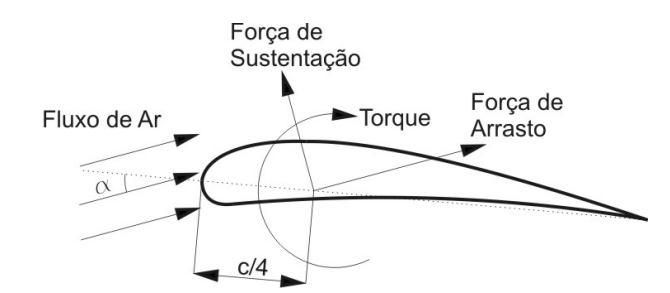

**Figura 2.11 – Forças e momento sobre um perfil aerodinâmico Fonte: Adaptado de [MANWELL J. F.; MCGOWAN](#page-83-7) [\(2009\)](#page-83-7)**

As forças resultantes do escoamento do ar pela pá podem ser arranjadas em duas, a força de sustentação, ou *lift* (*L*) e a força de arrasto, ou *drag* (*D*), localizadas aproximadamente na posição um quarto de comprimento de corda (*c/*4), a partir do bordo de ataque. O momento, sobre este ponto é também conhecido como momento de arfagem, ou *Pitching Moment* (*M*).

<span id="page-29-1"></span>Conforme a figura a seguir, Figura [2.12,](#page-29-1) pode-se converter as forças de arrasto (*D*) e sustentação (*L*) para forças horizontais e verticais através do ângulo de escoamento (*φ*).

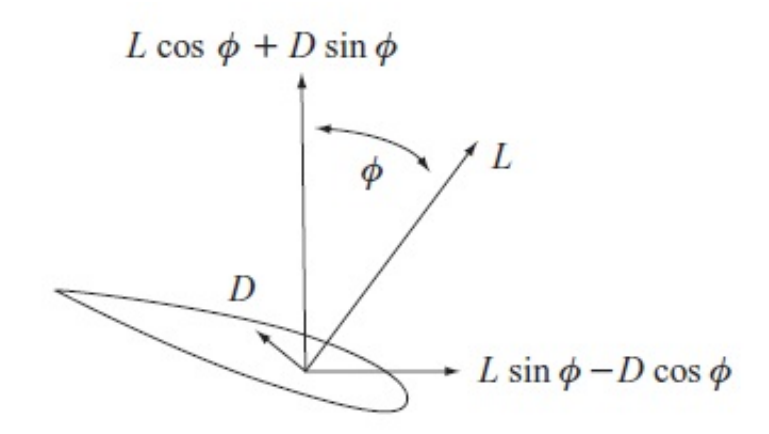

**Figura 2.12 – Forças horizontal e vertical no perfil aerodinâmico Fonte: [BOSSANYI E.; BURTON](#page-82-9) [\(2011\)](#page-82-9)**

### <span id="page-29-2"></span>2.4 COEFICIENTES DE PERFORMANCE

Definem-se coeficientes adimensionais de performance, a seguir:

### <span id="page-29-3"></span>2.4.1 COEFICIENTE DE EMPUXO

A figura abaixo, Figura [2.13,](#page-30-0) mostra o escoamento através de um rotor eólico.

<span id="page-30-0"></span>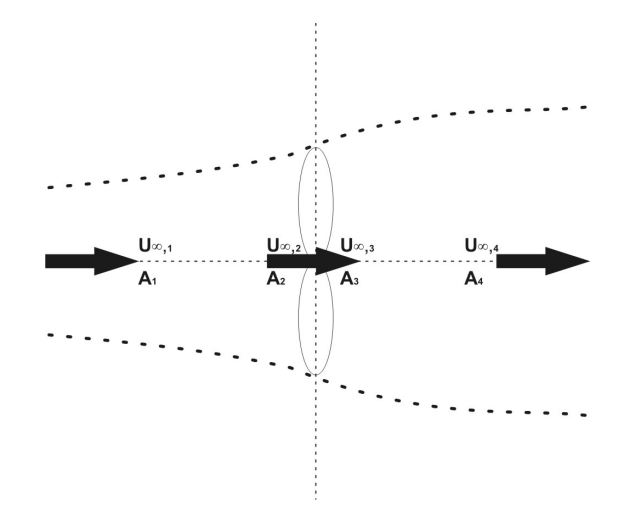

**Figura 2.13 – Velocidades ao longo do escoamento Fonte: Autoria Própria**

Nela são mostradas quatro velocidades de vento (*U*∞) e quatro valores referentes à area pela qual flui o escoamento (*A*). A posição 1 representa o escoamento de ar do ambiente, intocado pelos efeitos da turbina; a posição 2 representa o escoamento de ar logo que ele entra na turbina; a posição 3 o mostra assim que sai da turbina; a posição 4 mostra o escoamento de ar em seu estado final, depois da turbina e com seu escoamento retomado.

Para definir estes coeficientes, é feita uma análise no volume de controle definido entre as posições 1 e 4, conforme [MANWELL J. F.; MCGOWAN](#page-83-7) [\(2009\)](#page-83-7).

Além disso, são assumidas as seguinte hipóteses:

- Escoamento laminar, incompressível e homogêneo;
- Número infinito de pás;
- Uma esteira (escoamento logo após a turbina) não rotativa;
- A pressão estática nos pontos 1 e 4 são iguais à pressão ambiente.

A este volume, é aplicada a conservação de momento linear. A força que ali existe é então igual e oposta ao fluxo, isto é o empuxo (*T*).

$$
T = U_{\infty,1} * (\rho * A_1 * U_{\infty,1}) - U_{\infty,4} * (\rho * A_4 * U_{\infty,4})
$$
\n(2.14)

<span id="page-30-1"></span>Onde *ρ* é a densidade do ar. Para um escoamento laminar, pode-se definir a vazão mássica, *m*˙ , da seguinte forma:

$$
\dot{m} = \rho * A_1 * U_{\infty,1} = \rho * A_4 * U_{\infty,4} \tag{2.15}
$$

<span id="page-31-4"></span>Assim:

$$
T = \dot{m} * (U_{\infty,1} - U_{\infty,4})
$$
\n(2.16)

<span id="page-31-0"></span>A equação de Bernoulli, desconsiderando variações de energia potencial gravitacional, pode ser aplicada ao escoamento, gerando as seguintes equações:

$$
\frac{U_{\infty,1}^2 * \rho}{2} + p_1 = \frac{U_{\infty,2}^2 * \rho}{2} + p_2
$$
 (2.17)

$$
\frac{U_{\infty,3}^2 * \rho}{2} + p_3 = \frac{U_{\infty,4}^2 * \rho}{2} + p_4
$$
 (2.18)

<span id="page-31-1"></span>As velocidades ao longo do disco são iguais,  $U_{\infty,2} = U_{\infty,3}$ , assim como as pressões antes e depois do escoamento,  $p_1 = p_4$ .

<span id="page-31-2"></span>O empuxo pode ser interpretado também como a soma das forças de ambos os lados do rotor:

$$
T = A_2 * (p_2 - p_3) \tag{2.19}
$$

<span id="page-31-3"></span>Juntando-se as equações [2.17,](#page-31-0) [2.18](#page-31-1) e [2.19,](#page-31-2) tem-se:

$$
T = \frac{1}{2} * \rho * A_2 * (U_{\infty,1}^2 - U_{\infty,4}^2)
$$
\n(2.20)

Igualando os empuxos das equações [2.20](#page-31-3) e [2.16,](#page-31-4) e substituindo a vazão mássica, segundo a Equação [2.15,](#page-30-1) tem-se:

$$
U_{\infty,4} = \frac{U_{\infty,1} + U_{\infty,2}}{2}
$$
 (2.21)

<span id="page-31-5"></span>Pode-se definir um fator de indução de fluxo axial (*a*), como sendo uma razão entre velocidades, Equação [2.22:](#page-31-5)

$$
a = \frac{U_{\infty,1} - U_{\infty,2}}{U_{\infty,1}}
$$
 (2.22)

<span id="page-31-6"></span>Pode-se então escrever expressões para as velocidades conforme esse fator:

$$
U_{\infty,2} = U_{\infty,1} * (1 - a)
$$
\n(2.23)

$$
U_{\infty,4} = U_{\infty,1} * (1 - 2 * a)
$$
\n(2.24)

<span id="page-32-4"></span>A partir disso, pode-se definir uma nova expressão para o empuxo:

$$
T = \frac{1}{2} * \rho * A * U_{\infty,1}^2 * [4 * a * (1 - a)]
$$
 (2.25)

E, com isso, uma expressão para o coeficiente de empuxo:

$$
C_T = \frac{T}{\frac{1}{2} * \rho * A * U_{\infty,1}^2} = [4 * a * (1 - a)]
$$
\n(2.26)

### <span id="page-32-0"></span>2.4.2 COEFICIENTE DE ARRASTO

<span id="page-32-1"></span>O coeficiente de arrasto relaciona a força de arrasto com a força dinâmica que surge devido à velocidade do escoamento de ar, definida na Equação [2.20.](#page-31-3) Para uma *HAWT*, ele é dado pela Equação [2.27,](#page-32-1) a seguir:

$$
C_D = \frac{D}{\rho * U_{\infty}^2 * A_{ref}} \tag{2.27}
$$

<span id="page-32-2"></span>*Aref* é a área de referência, resistente ao escoamento de ar. Para um perfil fino, conforme o avaliado neste trabalho, pode-se definir a área de referência como unidimensional e de valor igual ao comprimento de corda, conforme a Equação [2.28.](#page-32-2)

$$
A_{ref} = c \tag{2.28}
$$

Assim:

$$
C_D = \frac{D}{\rho * U_{\infty}^2 * c} \tag{2.29}
$$

<span id="page-32-3"></span>De acordo com [ANDERSON](#page-82-10) [\(2010\)](#page-82-10), para um perfil fino, a força de arrasto *D* é nula quando o ângulo de ataque (*α*) é zero. Para esse tipo de perfil, ela é uma componente da força exercida pelo escoamento na pá (*F*), conforme a Equação [2.30.](#page-32-3)

$$
D = F * \text{sen}\alpha \tag{2.30}
$$

### <span id="page-33-1"></span>2.4.3 COEFICIENTE DE SUSTENTAÇÃO

<span id="page-33-2"></span>O coeficiente de sustentação relaciona a força de sustentação com a força dinâmica que surge devido à velocidade do escoamento de ar, definida na Equação [2.20.](#page-31-3) Para uma *HAWT* ele é dado pela Equação [2.31.](#page-33-2)

$$
C_L = \frac{L}{\rho * U_{\infty}^2 * A_{ref}} \tag{2.31}
$$

Segundo [ANDERSON](#page-82-10) [\(2010\)](#page-82-10), pelo teorema de Kutta-Joukowski, a força de sustentação pode ser dada por

<span id="page-33-4"></span>
$$
L = \rho * U_{\infty} * \Gamma,
$$
\n(2.32)

<span id="page-33-3"></span>onde Γ é a circulação em torno do perfil, descrita na Equação [2.33,](#page-33-3) onde *C* representa a curva que delimita a área de controle onde será avaliada a circulação e *ds*, o comprimento infinitesimal dessa área.

$$
\Gamma = -\oint_C U_{\infty} ds \tag{2.33}
$$

<span id="page-33-0"></span>A Figura [2.14](#page-33-0) mostra a comparação entre a circulação à volta de um perfil aerodinâmico e em uma área qualquer ao longo do escoamento.

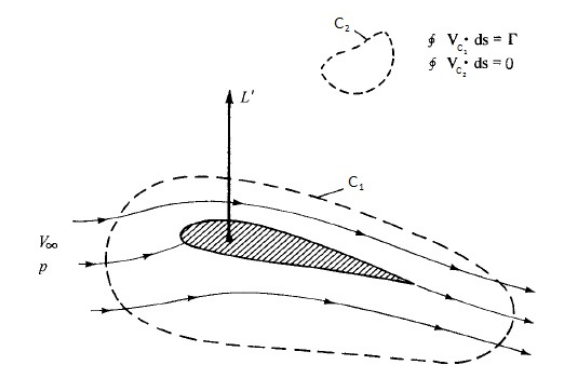

**Figura 2.14 – Comparação entre circulações Fonte: Adaptado de [ANDERSON](#page-82-10) [\(2010\)](#page-82-10)**

<span id="page-34-0"></span>Em um perfil aerodinâmico, a circulação pode ser representada pela Figura [2.15.](#page-34-0) Nela estão descritas três situações: um perfil com um escoamento passando por ele, mas sem circulação (*a*), um perfil apenas com escoamento circulatório (*b*) e um terceiro perfil (*c*), com escoamento passando por ele e circulação à sua volta.

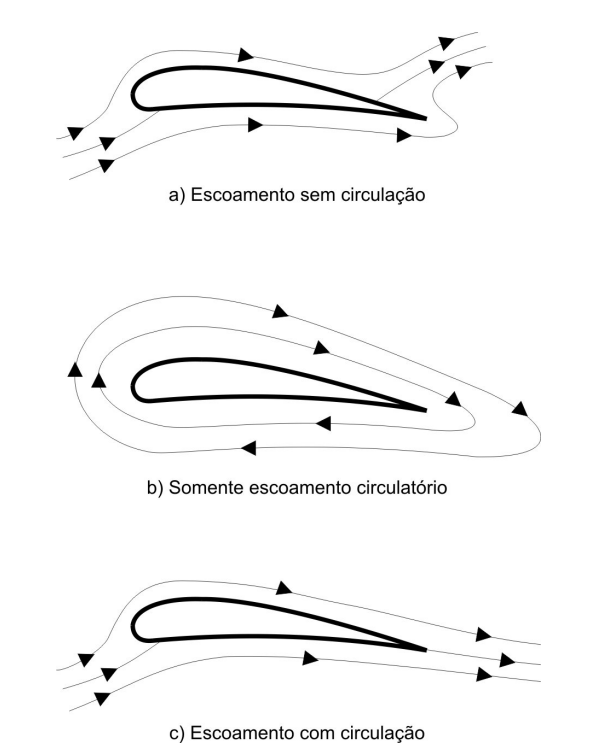

**Figura 2.15 – Circulação em torno de um perfil aerodinâmico Fonte: Autoria Própria**

Para um perfil aerodinâmico fino, segundo [ANDERSON](#page-82-10) [\(2010\)](#page-82-10), chega-se às expressões abaixo através da Equação [2.33.](#page-33-3)

<span id="page-34-1"></span>
$$
\Gamma = \alpha * c * U_{\infty} * \left[ A_0 * \int_0^{\pi} (1 + \cos \theta) d\theta + \sum_{i=1}^{\infty} A_i * \int_0^{\pi} \operatorname{sen}(n * \theta) * \operatorname{sen}\theta d\theta \right]
$$
 (2.34)

$$
\Gamma = \pi * c * \alpha * U_{\infty} * (\pi * A_0 + \frac{\pi}{2} * A_n)
$$
\n(2.35)

Onde *θ* é um ângulo auxiliar para integração, *A*<sup>0</sup> e *A<sup>n</sup>* são coeficientes de série de Fourier, determinados pelas equações abaixo:

$$
A_0 = \alpha - \frac{1}{\pi} * \int_0^{\pi} \frac{dz}{dx} d\theta \tag{2.36}
$$

$$
A_n = \frac{2}{\pi} * \int_0^{\pi} \frac{dz}{dx} * \cos(n * \theta) d\theta
$$
 (2.37)

Substituindo os resultados das equações [2.32](#page-33-4) e [2.35,](#page-34-1) além do valor da área de referência, Equação [2.28,](#page-32-2) na equação de definição de *CL*, Equação [2.31,](#page-33-2) tem-se este coeficiente para o perfil fino.

$$
C_L = 2 * \pi * \left[ \alpha + \frac{1}{\pi} * \int_0^{\pi} \frac{dz}{dx} * (\cos \theta - 1) d\theta \right]
$$
 (2.38)

Assim como a força de arrasto, a força de sustentação é definida, para um perfil fino, como uma componente da força exercida pelo escoamento na pá (*F*).

$$
L = F * \cos \alpha \tag{2.39}
$$

## <span id="page-35-0"></span>2.4.4 COEFICIENTE DE POTÊNCIA

Segundo [MANWELL J. F.; MCGOWAN](#page-83-7) [\(2009\)](#page-83-7), partindo-se das mesmas hipóteses utilizadas para *C<sup>T</sup>* , pode-se definir um coeficiente de potência, *C<sup>P</sup>* . A potência (*P*) no vento pode ser definida, a partir do empuxo, da seguinte forma:

$$
P = T * U_{\infty} \tag{2.40}
$$

Assim, utilizando a Equação [2.20,](#page-31-3) tem-se:

$$
P = \frac{1}{2} * \rho * A * U_{\infty,2} * (U_{\infty,1}^2 - U_{\infty,4}^2)
$$
 (2.41)

Substituindo os valores de velocidade (*U*∞) das equações [2.23](#page-31-6) e [2.24,](#page-32-4) conseguese uma expressão similar à expressão para *Pmax*, do capítulo [2.1:](#page-18-1)

$$
P = \frac{1}{2} * \rho * A * U_{\infty,1}^2 * 4 * a(1 - a)^2
$$
\n(2.42)

<span id="page-35-1"></span>Assim, define-se o coeficiente de potência:

$$
C_P = \frac{P}{P_{max}} = 4 * a * (1 - a)^2
$$
 (2.43)

O valor máximo teórico que o *C<sup>P</sup>* pode alcançar é chamado limite de Betz. Dessa forma, ao derivar-se a expressão que o define, Equação [2.43,](#page-35-1) com relação a *a* e igualar o resultado a zero pode-se obtê-lo:

$$
\frac{dC_P}{da} = 4*(1 - 4*a + 3*a^2) = 0
$$
\n(2.44)
Portanto, o valor de *a* que resulta no limite de Betz é o seguinte:

$$
a = \frac{1}{3} \tag{2.45}
$$

Com o limite de Betz sendo:

$$
C_{P_{max}} = \frac{16}{27} = 0.59259
$$
 (2.46)

Isso significa que é possível converter até no máximo 59*,* 259% de toda a energia cinética do vento em potência. De acordo com [HANSEN](#page-83-0) [\(2015\)](#page-83-0), geradores modernos otimizados têm conseguido valores próximos de 50%.

### 2.4.4.1 Expressão com Todos os Efeitos

Segundo [WENZEL](#page-84-0) [\(2007\)](#page-84-0), para adicionar à expressão de *C<sup>P</sup>* todos os efeitos, faz-se o seguinte:

$$
C_{P_{max}} = \eta_B * (C_{P_{ideal}} - C_{P_{arrasto}}) \tag{2.47}
$$

<span id="page-36-0"></span>
$$
C_{P_{max}} = \frac{16}{27} * (1 - \frac{1,386}{B} * \text{sen}\frac{\phi}{2})^2 * (\text{exp}(-0,35*\lambda^{-1,29}) - \frac{C_D}{C_L} * \lambda)
$$
 (2.48)

Para um *C<sup>P</sup>* qualquer, não máximo, tem-se também a influência de *a*. Assim, juntando-se a Equação [2.48](#page-36-0) e a [2.43,](#page-35-0) tem-se a expressão geral para o *C<sup>P</sup>* , Equação [2.49:](#page-36-1)

<span id="page-36-1"></span>
$$
C_P = 4 * a * (1 - a)^2 * (1 - \frac{1,386}{B} * \operatorname{sen} \frac{\phi}{2})^2 * (\exp(-0,35*\lambda^{-1,29}) - \frac{C_D}{C_L} * \lambda)
$$
 (2.49)

### 2.5 MÉTODO DO MOMENTO DO ELEMENTO DE PÁ - BEM

BEM, segundo [SILVA](#page-84-1) [\(2011\)](#page-84-1), é um método para compreensão do rotor da turbina eólica, que divide o tubo de escoamento que passa por ele em partes, elementos de pá, discretizando-o em vários elementos em forma de anel, conforme a Figura [2.16.](#page-37-0)

As bordas radiais desses elementos são as linhas de fluxo, o que faz com que não exista qualquer escoamento através dos elementos.

As seguintes hipóteses são assumidas nesse método:

- Não há dependência radial Um elemento de pá não tem qualquer influência sobre outro;
- <span id="page-37-0"></span>• A força exercida pelas pás sobre o escoamento é constante em cada elemento anular - Rotor com número infinito de pás.

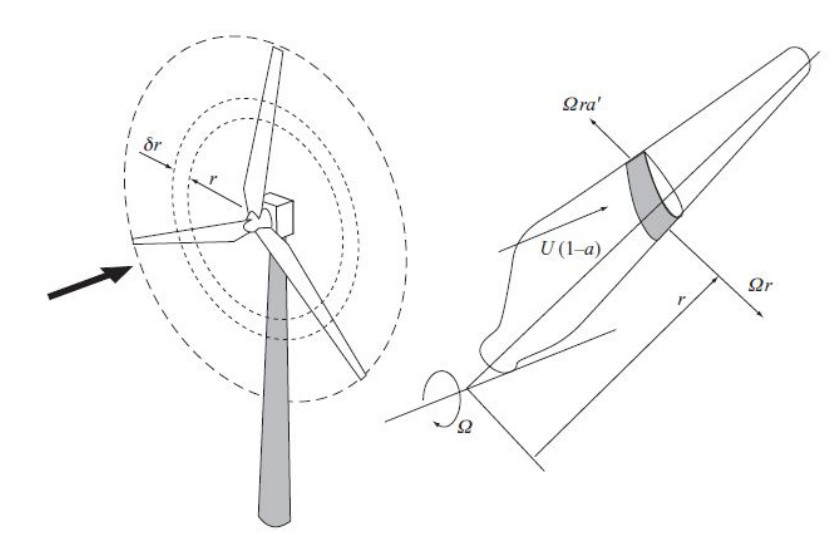

**Figura 2.16 – O elemento de pá anelar Fonte: [BOSSANYI E.; BURTON](#page-82-0) [\(2011\)](#page-82-0)**

<span id="page-37-1"></span>Conforme a Figura [2.12,](#page-29-0) as forças de sustentação (*L*) e arrasto (*D*) têm uma componente normal (*F<sup>N</sup>* ) e uma tangencial (*F<sup>T</sup>* ), conforme as equações [2.50](#page-37-1) e [2.51:](#page-37-2)

$$
F_N = L * \cos \phi + D * \sin \phi \tag{2.50}
$$

$$
F_T = L * \operatorname{sen}\phi - D * \cos\phi \tag{2.51}
$$

<span id="page-37-3"></span><span id="page-37-2"></span>Segundo [SILVA](#page-84-1) [\(2011\)](#page-84-1), a força normal sobre o elemento de pá, empuxo, para um rotor com *B* pás é dado por:

$$
dF_N = B * \frac{1}{2} * \rho * W^2 * (C_L * \cos \phi - C_D * \sin \phi) * c * dr
$$
 (2.52)

O torque sobre o elemento (*dQ*) é dado por:

$$
dQ = B * \frac{1}{2} * \rho * W^2 * (C_L * \text{sen}\phi - C_D * \cos\phi) * c * r * dr
$$
 (2.53)

<span id="page-38-2"></span>Os valores dessas grandezas para toda a pá, são dados pela somatória dos valores calculados para cada elemento, da seguinte forma:

$$
T = \sum_{i=1}^{N} \Delta F_N
$$
 (2.54)

$$
Q = \sum_{i=1}^{N} \Delta Q \tag{2.55}
$$

Onde *N* é o número de elementos de pá.

Para corrigir a segunda hipótese deste método, que limita sua aplicação a um rotor com número infinito de pás, é adotada uma correção conhecida como Fator de Perda de Prandtl.

### 2.5.1 FATOR DE PERDA DE PRANDTL

Para esta análise até agora, de acordo com [SILVA](#page-84-1) [\(2011\)](#page-84-1), assume-se que todas as partículas de fluido são submetidas à mesma perda de momento, ou seja existe um número suficiente de pás, de modo que todas as partículas de fluido interajam com uma delas.

Partículas diferentes, no entanto, por encontrar com a pá em diferentes posições, geram valores diferentes de fator de indução de fluxo axial (*a*) e ângulo de fluxo (*φ*). Um *a* grande resulta num *φ* pequeno, o que faz com que a força de sustentação (*L*) fique quase normal ao plano do rotor, o que gera um torque e uma potência reduzidos. Esse fenômeno ocorre principalmente nas pontas das pás.

<span id="page-38-0"></span>De modo a considerar essa redução, é empregado o fator de perda de Prandtl. De acordo com [BOSSANYI E.; BURTON](#page-82-0) [\(2011\)](#page-82-0), este fator, quando aplicado às pontas das pás é chamado fator de redução de ponta (*f<sup>T</sup>* ) e é dado pela seguinte expressão, Equação [2.56:](#page-38-0)

$$
f_T = \frac{2}{\pi} * \cos^{-1} \left[ \exp \left( \frac{-B}{2} * \frac{1 - \mu}{\mu} * \sqrt{1 + \frac{(\lambda + \mu)^2}{(1 - a)^2}} \right) \right]
$$
(2.56)

<span id="page-38-1"></span>Onde *µ* é a razão de envergaduras, dada pela Equação [2.57.](#page-38-1)

$$
\mu = r/R \tag{2.57}
$$

<span id="page-39-2"></span>Segundo [SILVA](#page-84-1) [\(2011\)](#page-84-1), assim como na ponta da pá, em sua raiz, a circulação se torna nula. Dessa forma, ali também haveriam perdas de torque. Pode-se então aplicar o fator de Prandtl na raiz da pá, da seguinte forma:

$$
f_R = \frac{2}{\pi} * \cos^{-1} \left[ \exp \left( \frac{-B}{2} * \frac{\mu - \mu_r}{\mu} * \sqrt{1 + \frac{(\lambda + \mu)^2}{(1 - a)^2}} \right) \right]
$$
 (2.58)

<span id="page-39-0"></span>Onde *µ<sup>r</sup>* é a razão de envergaduras da raíz, definida pela envergadura da pá (*R*) e pelo raio do cubo (*Rcubo*), dada pela Equação [2.59.](#page-39-0)

$$
\mu_r = R_{cubo}/R \tag{2.59}
$$

O fator de redução de ponta/raíz é dado então por:

$$
f = f_T * f_R \tag{2.60}
$$

<span id="page-39-3"></span>Esse fator leva a uma correção no fator de indução de fluxo axial, para *λ >* 3.

$$
a = \frac{1}{3} + \frac{1}{3} * f - \frac{1}{3} * \sqrt{1 - f + f^2}
$$
 (2.61)

<span id="page-39-1"></span>Sua derivada em relação a *µ* representa então a variação da extração de potência ao longo da envergadura, considerando as perdas nas pontas e raízes, segundo a Equação [2.62.](#page-39-1)

$$
\frac{da}{d\mu} = \frac{1}{(\lambda * \mu)^2} * a * (1 - \frac{a}{f})
$$
\n(2.62)

### 2.5.2 COEFICIENTE DE POTÊNCIA CORRIGIDO

Ao derivar-se a Equação [2.43](#page-35-0) em relação ao raio e substituindo nela os valores corrigidos de *a* e sua derivada, chega-se a uma expressão para o coeficiente de potência, *C<sup>P</sup>* , para um elemento de pá, dada por

$$
R * \frac{dC_P}{dr} = 8 * (1 - a) * \frac{da}{d\mu} * \lambda^2 * \mu^3
$$
 (2.63)

O que leva a uma variação no ângulo do escoamento, antes definido pela Equação [2.6,](#page-26-0) corrigido conforme a equação seguinte:

$$
\phi = \arctan \frac{1 - a/f}{\lambda * \mu * (1 + a * \frac{1 - a/f}{f * (\lambda * \mu)^2})}
$$
(2.64)

### 2.6 OTIMIZAÇÃO NUMÉRICA

Otimização é o processo pelo qual se proporciona o maior aproveitamento de fenômenos naturais ou artificiais, sendo estes representados através de modelos matemáticos. O melhor aproveitamento pode ser entendido como algum valor máximo ou mínimo da função usada no modelo.

Valores máximos ou mínimos podem não ser máximos ou mínimos absolutos em todo o domínio estudado. Pode-se muitas vezes encontrar valores máximos ou mínimos locais em alguma região mais restrita do domínio.

Ao trabalhar com modelos matemáticos podemos classificá-los como contínuos ou discretos. Modelos matemáticos contínuos são mais fáceis de resolver porque a suavidade das suas funções permite o uso de informações pontuais para se descobrir como estas se comportam na vizinhança dos pontos avaliados. Já em modelos matemáticos discretos, de acordo com [NOCEDAL J.; WRIGHT](#page-83-1) [\(2006\)](#page-83-1), o comportamento da função pode mudar de maneira significativa ao avaliarmos a vizinhança de qualquer ponto o que torna difícil a previsão dos resultados. A maneira pela qual um modelo matemático é otimizo depende de qual dessas características o modelo apresenta.

Alguns modelos matemáticos apresentam funções diferenciáveis, podendose assim fazer uso de métodos de otimização fundamentados no uso de gradientes. No entanto, isso nem sempre é vantajoso, visto que muitos desses modelos não têm capacidade para encontrar máximos ou mínimos globais.

Seja qual for o método de otimização escolhido, a maioria dos problemas de otimização só pode ser solucionada através de métodos numéricos com o uso de alguma ferramenta computacional. Isso ocorre devido à complexidade dos modelos matemáticos que se obtém ao simular fenômenos reais.

Os métodos numéricos computacionais são executados de maneira iterativa segundo etapas bem definidas através de uma linguagem apropriada compreendida pelo computador. O conjunto dessas etapas é o algoritmo.

## 2.6.1 ALGORITMOS DE OTIMIZAÇÃO EVOLUCIONÁRIOS

Métodos de otimização evolucionários são métodos numéricos desenvolvidos ao observar a capacidade de adaptação e seleção que existe na natureza. A evolução natural das espécies pode ser vista como um processo de adaptação ao ambiente e otimização de aptidões [\(XINJIE Y.; GEN,](#page-84-2) [2010\)](#page-84-2).

Algoritmos evolucionários envolvem o uso de uma população de indivíduos entre os quais os mais aptos são selecionados e a evolução do processo acontece por meio de variações nas características originais dos indivíduos da população.

Modelos matemáticos que simulam processos reais muitas vezes possuem vários máximos e mínimos locais. Algoritmos de otimização evolucionários apresentam resultados satisfatórios ao procurar por máximos ou mínimos absolutos, pois fazem uma busca iniciada em vários pontos distintos do domínio estudado, resultando em soluções que se desenvolvem com o tempo [\(GUPTA,](#page-82-1) [2014\)](#page-82-1).

## 2.6.2 ALGORITMO GENÉTICO

#### 2.6.2.1 Definição

Algoritmos genéticos são algoritmos evolucionários desenvolvidos para a solução de problemas de otimização nos quais a evolução do processo de otimização acontece de forma semelhante ao processo biológico natural de reprodução e seleção onde genes são combinados para criar indivíduos mais aptos à sobrevivência [\(GUPTA,](#page-82-1) [2014\)](#page-82-1).

### 2.6.2.2 População

Algoritmos evolucionários, dos quais o algoritmo genético é um exemplo, usam uma série de pontos distintos no domínio estudado para pesquisar por máximos e mínimos da função. O conjunto dos pontos selecionados para serem avaliados é chamado de população e cada ponto é conhecido por candidato. A palavra candidato é usada, pois evoca a ideia de que cada ponto na população é um candidato a ser selecionado como solução do processo de otimização.

## 2.6.2.3 Geração

A população de candidatos evolui a cada iteração do algoritmo, pois os indivíduos mais aptos são selecionados para reprodução e mutação, originando indivíduos, que podem ser candidatos ainda melhores à solução do problema. Novas populações criadas pela evolução dos candidatos são chamadas de gerações. A primeira geração pode ser definida aleatoriamente no domínio da função ou através de estimativas iniciais fundamentadas no conhecimento prévio do modelo.

#### 2.6.2.4 Representação binária: Genes e Cromossomos

Ao se trabalhar com algoritmos genéticos, é preferível a representação binária de números reais. No princípio, códigos binários foram propostos para representar o encadeamento genético natural de organismos [\(XINJIE Y.; GEN,](#page-84-2) [2010\)](#page-84-2).

Cada indivíduo em uma população é comparável a um cromossomo em um organismo e cada cromossomo é um conjunto de genes, elementos que carregam <span id="page-42-0"></span>informações sobre o organismo. Para representar este conjunto, utiliza-se códigos binários, como apresentado na Figura [2.17.](#page-42-0)

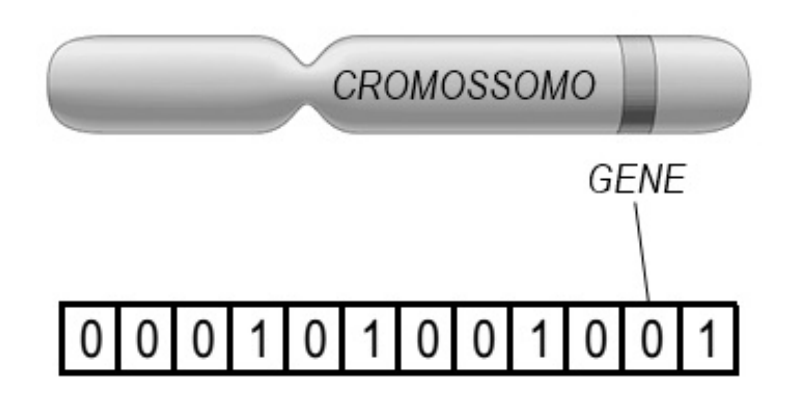

# **Figura 2.17 – Representação binária de um cromossomo Fonte: Autoria Própria**

Para usar a capacidade de representação de cromossomos proporcionada pelo código binário, é necessário que o algoritmo seja capaz de manipulá-los. Isso é feito através de mapas decodificadores.

Inicialmente, os mapas são utilizados para transferir os valores do domínio real para o domínio binário, de modo a representá-los. Para realizar as operações necessárias para a produção de novos indivíduos mais aptos, faz-se necessária a nova utilização dos mapas decodificadores, dessa vez em sentido contrário, para transferir os valores do domínio binário para o domínio real [\(XINJIE Y.; GEN,](#page-84-2) [2010\)](#page-84-2).

## <span id="page-42-1"></span>2.6.2.5 Manipulação de cromossomos: *Crossover*

A sobrevivência de qualquer espécie na natureza acontece devido ao processo de reprodução. Quando há troca de informação genética entre dois indivíduos de uma espécie e dessa troca são originados indivíduos diferentes há também a possibilidade de evolução da espécie. Algoritmos genéticos usam o processo de troca de informação para criar novos indivíduos e aumentar as chances de encontrar o candidato que será a solução do problema de otimização.

*Crossover* é o nome dado à operação de troca de informação entre os cromossomos em um algoritmo genético. Uma probabilidade de *crossover pc*, também chamada *crossover rate*, é definida para controlar a possibilidade de ocorrência de *crossover*. [XINJIE Y.; GEN](#page-84-2) [\(2010\)](#page-84-2).

A operação de *crossover* pode ser realizada de várias maneiras. Quando escolhe-se aleatoriamente pontos em posições equivalentes de diferentes cromossomos, sendo um ponto por cromossomo, e troca-se todos os genes de um cromossomo pelos do outro, após o ponto selecionado, a operação é conhecida por *single-point crossover*. A Figura [2.18](#page-43-0) ilustra como isso acontece.

<span id="page-43-0"></span>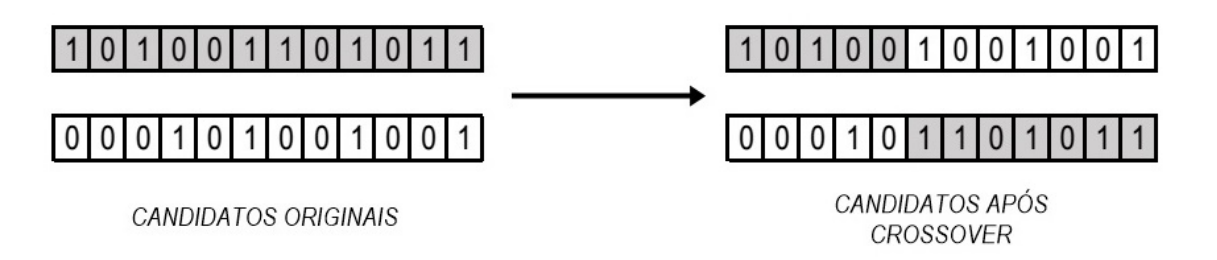

# **Figura 2.18 –** *Single-point Crossover* **Fonte: Autoria Própria**

Quando mais de um ponto é escolhido para definir as fronteiras de troca de informação entre os cromossomos, a operação é chamada de *multiple-points crossover*. A Figura [2.19](#page-43-1) mostra como isso acontece para uma situação onde dois pontos por cromossomo são selecionados.

<span id="page-43-1"></span>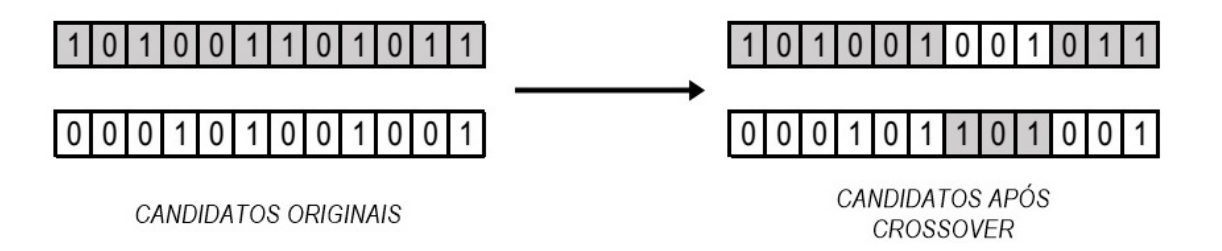

# **Figura 2.19 –** *Multiple-points Crossover* **Fonte: Autoria Própria**

*Uniform crossover* é o nome dado a outra maneira de se executar o *crossover*. Ao criar-se dois indivíduos novos a partir de dois indivíduos selecionados pode-se selecionar cada gene do primeiro indivíduo novo de modo que esse gene seja oposto ao gene do segundo indivíduo novo. Isso quer dizer que, se o gene do primeiro novo indivíduo é herdado de *A*, então o gene correspondente do segundo novo indivíduo foi herdado de *B* [XINJIE Y.; GEN](#page-84-2) [\(2010\)](#page-84-2). A Figura [2.20](#page-44-0) ilustra como isso acontece.

<span id="page-44-0"></span>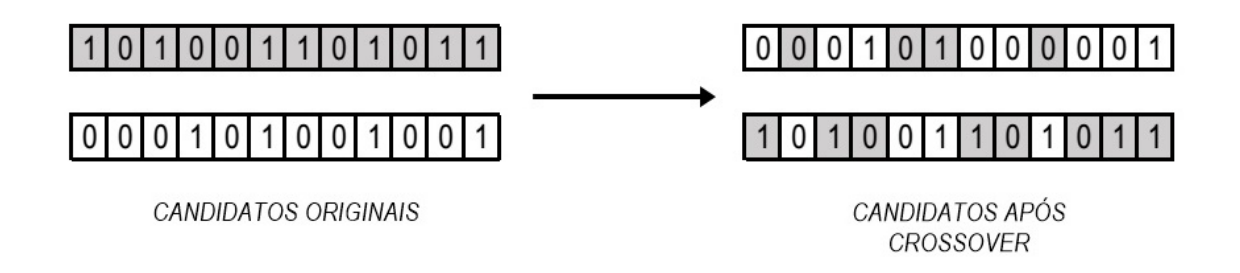

# **Figura 2.20 –** *Uniform Crossover* **Fonte: Autoria Própria**

<span id="page-44-1"></span>2.6.2.6 Manipulação de cromossomos: Mutação

Mutação é o nome dado ao processo de alteração de informação genética em um cromossomo sem o envolvimento de outro cromossomo. Diferente do *crossover*, na mutação apenas um cromossomo participa do processo. A mutação ocorre com probabilidade *p<sup>m</sup>* chamada *mutation rate* [\(XINJIE Y.; GEN,](#page-84-2) [2010\)](#page-84-2).

Para executar a mutação, seleciona-se aleatoriamente um gene e inverte-se o valor do bit selecionado. Assim, pequenas variações no código binário são induzidas no candidato, no entanto essas pequenas variações no código binário podem ser equivalentes a enormes variações no valor real, dessa forma se torna difícil controlar a intensidade da mutação [XINJIE Y.; GEN](#page-84-2) [\(2010\)](#page-84-2). A Figura [2.20](#page-44-0) ilustra o que acontece no processo de mutação.

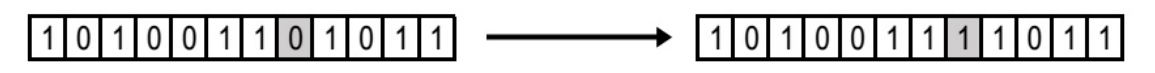

**CANDIDATOS ORIGINAIS** 

CANDIDATOS APÓS MUTAÇÃO

# **Figura 2.21 – Mutação Fonte: Autoria Própria**

## 2.6.2.7 Função *Fitness*

A função cujo valor máximo ou mínimo é procurado através do algoritmo genético é conhecida por função *fitness*. Aplica-se a função *fitness* a cada candidato para que a seleção dos mais aptos seja realizada.

A função *fitness* pode ser função de uma ou mais variáveis e em cada situação há alguma adaptação no algoritmo de modo que estas possam ser avaliadas. Uma maneira de se fazer isso é concatenar os cromossomos das respectivas variáveis em uma única linha de código binário para cada ponto selecionado do domínio da função.

#### <span id="page-45-2"></span>2.6.2.8 Métodos de Seleção

Métodos de seleção são estratégias para que candidatos mais aptos sejam selecionados. Várias estratégias de seleção existem, no entanto a estratégia mais usada é conhecida pelo nome *Roulette Wheel Selection* (RWS).

Um candidato à seleção, após ser avaliados pela função *fitness*, passa a ter um valor associado a ele. Pode-se definir um valor relativo para ele dividindo esse valor pela soma dos valores de todos os candidatos, como definido pela Equação [2.65,](#page-45-0) onde *popsize* é o tamanho da população.

<span id="page-45-0"></span>A partir disso, conclui-se que a soma de todos os valores relativos é igual à unidade, conforme a Equação [2.66,](#page-45-1) e pode-se entender esse valor relativo como a probabilidade do candidato ser selecionado para passar pelos processos de *crossover* e mutação [\(XINJIE Y.; GEN,](#page-84-2) [2010\)](#page-84-2).

$$
p_i = \frac{f_i}{\sum_{i=1}^{popsize} f_i}
$$
 (2.65)

$$
\sum_{i=1}^{popsize} p_i = 1 \tag{2.66}
$$

<span id="page-45-1"></span>Nos cassinos, as roletas possuem cavidades onde uma bolinha pode cair. Na estratégia RWS, *Roulette Wheel Selection*, a cavidade é substituída por um setor circular cujo ângulo central é *pi*\*2*π*. Dessa forma, cada indivíduo possui um setor circular associado a ele, sendo a extensão desse setor proporcional à probabilidade do candidato ser selecionado. Quanto maior o ângulo central de um setor circular maior é a probabilidade do candidato ser selecionado. A bolinha da roleta é substituída por um vetor que rotaciona em um ângulo aleatório entre 0 e 2*π* a cada nova seleção.

Alguns inconvenientes são encontrados ao usar a estratégia RWS. Os valores associados aos candidatos devem ser maiores que zero para que o processo funcione e o problema de otimização deve ser a procura por um valor máximo da função *fitness*. As situações que não atendem esses requisitos devem ser avaliadas individualmente e alterações na implementação da estratégia devem ser feitas.

Uma estratégia de seleção mais simples pode ser usada através da organização dos candidatos segundo sua probabilidade de ser selecionado *p<sup>i</sup>* em ordem crescente ou decrescente, de acordo com o objetivo da otimização. Ao serem organizados dessa forma um percentual dos candidatos, em ordem de performance, pode ser selecionado facilmente para que as operações de *crossover* e mutação sejam realizadas. Essa estratégia tem a vantagem de poder ser aplicada a situações onde o objetivo seja tanto maximização quanto minimização.

### 2.6.2.9 Implementação

<span id="page-46-0"></span>As etapas de implementação de algoritmos genéticos são aplicáveis a um amplo número de problemas de otimização e requerem apenas pequenos ajustes devido às características peculiares de cada situação. A figura [2.22](#page-46-0) ilustra as etapas de implementação de um algoritmo genético.

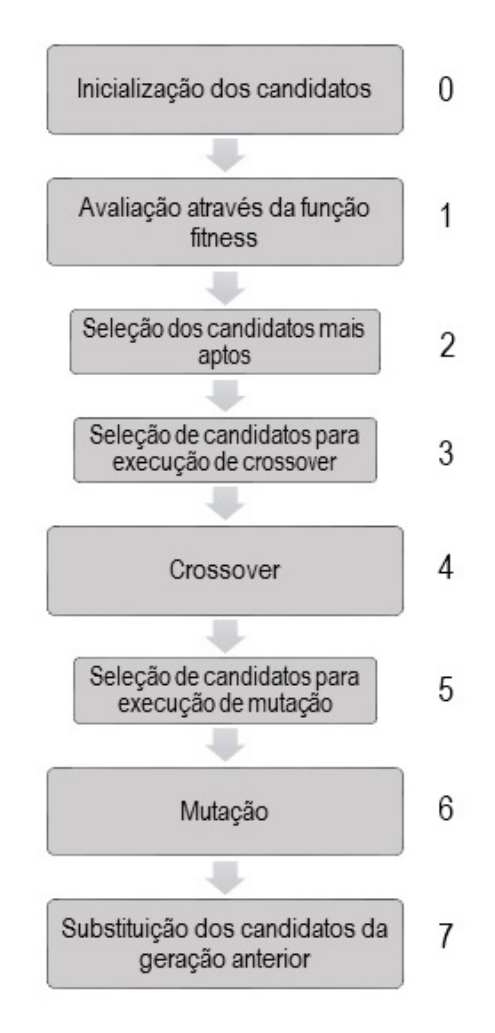

# **Figura 2.22 – Etapas para a Implementação do Algoritmo Genético Fonte: Autoria Própria**

A primeira das etapas é a inicialização dos candidatos da primeira geração (0). Esta é feita através de uma estimativa de pontos em regiões de interesse no domínio da função *fitness* ou através de uma seleção aleatória de pontos usando alguma distribuição de probabilidade e para essa alternativa a distribuição mais comum a ser usada é a distribuição uniforme.

Após a inicialização da primeira geração, a população é avaliada através da função *fitness* (1) e então os candidatos mais aptos são selecionados usando alguma estratégia de seleção como a apresentada na seção anterior, [2.6.2.8,](#page-45-2) (2). Os candidatos selecionados nessa etapa são registrados em outra população para que tenham a possibilidade de serem escolhidos para as operações de *crossover* e mutação.

Os candidatos dessa nova população são selecionados aleatoriamente sob a influência de *crossover rate* (3) para a operação de *crossover* (4) e após a execução da operação de *crossover* os candidatos são selecionados aleatoriamente sob influência de *mutation rate* (5) para sofrerem mutação (6). Para que os candidatos possam sofrer as operações binárias os valores selecionados no domínio real são transferidos para o domínio binário.

Os indivíduos menos aptos da população original são então substituídos pelos indivíduos mais aptos originados das operações binárias (7) após a transferência do domínio binário para o domínio real ser executada. Os novos candidatos da população são os membros de uma nova geração. O processo é então repetido a partir da avaliação através da função *fitness* (1).

A cada nova geração, o melhor candidato avaliado pela função *fitness* deve ser registrado. O melhor candidato de uma geração é então comparado com o melhor candidato encontrado em todas as gerações anteriores e o substitui caso seja maior ou menor, dependendo da aplicação que se faz do algoritmo.

Algoritmos genéticos são de natureza iterativa e por esse motivo é necessário estabelecer um critério de parada para que sejam evitados *loops* infinitos. Uma das maneiras de se definir um critério de parada é o estabelecimento de um número limite de iterações. Ao atingir o número limite de iterações o algoritmo deixa de ser executado e apresenta o melhor candidato encontrado até então.

## <span id="page-47-0"></span>2.7 AJUSTE POLINOMIAL DE VALORES NUMÉRICOS

Ao longo do trabalho, percebeu-se a necessidade de ajustar curvas a uma série de pontos encontrados em simulações numéricas importantes para a execução do algoritmo genético. Isso acontece porque a função *fitness*, onde o BEM (*Blade Element Momentum Method* é aplicado, muitas vezes não alcança a convergência caso exista uma grande variação entre pontos contíguos informados à função.

De acordo com [PILLING](#page-83-2) [\(2015\)](#page-83-2), o ajuste polinomial é uma ferramenta para aproximar um conjunto real de dados através de uma função polinomial *f*(*x*).

Esse ajuste é feito de acordo com a seguinte lógica:

$$
\overline{\overline{V}} * \overline{x} = \overline{b} \tag{2.67}
$$

A matriz de Vandermonde é  $\overline{\overline{V}}$ , com número de colunas igual à quantidade

de pontos a serem interpolados e número de linhas, equivalente ao grau do polinômio interpolador somado de um. Os valores da matriz são dados pelos valores do eixo horizontal dos pontos a serem ajustados, elevando-se cada um a (*i* − 1), onde *i* é o número da linha onde se encontra o valor.

O vetor auxiliar para ajuste é  $\bar{b}$ , e é dado pelos valores do eixo vertical dos pontos a serem interpolados.

O vetor solução para interpolação é *x*. Para definir a expressão polinomial, *f*(*x*) resultante da interpolação, deve-se somar todos os elementos do vetor, multiplicandoos cada um por um valor de  $x^{(i-1)}$ .

## <span id="page-48-1"></span>2.8 MATRIZ DE DECISÃO

Para a seleção dos parâmetros de otimização, conforme será visto adiante, há a necessidade de criar diversas possibilidades de perfis aerodinâmicos. Para se definir qual desses perfis é o melhor e, portanto, quais os parâmetros devem ser usados realmente no programa, utilizou-se matrizes de decisão.

Existem vários métodos para se avaliar alternativas de ideias para a execução de um projeto, um dos métodos mais comuns para isso é a utilização de uma matriz de decisão. De acordo com [ELMANSY](#page-82-2) [\(2015\)](#page-82-2), a matriz de decisão é uma forma estruturada de avaliar várias opções antes de fazer uma escolha. Ela gera, para cada alternativa, valores numéricos e comparáveis. A Tabela [2.1](#page-48-0) traz um exemplo de matriz de decisão:

<span id="page-48-0"></span>

|                      | <b>Peso</b><br>Escala         | 0,25 | Critério 1 Critério 2 Critério 3<br>0,3 |    | <b>Total</b> |
|----------------------|-------------------------------|------|-----------------------------------------|----|--------------|
|                      | Ideia 1   Valor<br>  Adaptado |      | 5                                       |    | 21           |
|                      |                               |      |                                         | 12 |              |
| Ideia $2 \mid$ Valor |                               |      | 10                                      | 5  | 22           |
|                      | Adaptado                      |      | ィク                                      |    |              |

**Tabela 2.1 – Exemplo de matriz de decisão**

#### **Fonte: Autoria Própria**

'Peso' se refere à importância dada a cada critério, conforme a avaliação subjetiva feita pelo usuário. 'Escala' é uma ferramenta matemática para tornar mais próximos valores de módulos muito diferentes, de modo a avaliá-los de forma mais equivalente. 'Valor' refere-se aos valores mensurados ou subjetivos para cada critério. <span id="page-49-0"></span>'Adaptado' é o valor a ser comparado, dado pela Equação [2.68.](#page-49-0)

$$
Adaptado = Valor * Peso * Escola
$$
\n(2.68)

Somando-se todos os 'Valores Adaptados' para cada critério de uma ideia, consegue-se um valor 'total'. A qualidade da ideia é medida através deste valor. A ideia selecionada será aquela com o maior ou o menor desses valores, dependendo se foram adicionados à matriz dados que a valorizem ou a depreciem.

# 3 METODOLOGIA

## 3.1 CARACTERÍSTICAS AERODINÂMICAS DO PERFIL FINO

Para fazer-se a otimização, divide-se as pás em sete partes, cada uma destas com um perfil aerodinâmico diferente, de modo que a combinação delas resulte no menor diâmetro possível, alcançando a potência pretendida. Equações [2.40,](#page-35-1) [2.50,](#page-37-1) [2.52](#page-37-3) e [2.54.](#page-38-2)

Necessita-se então saber qual a potência extraída por cada um desses perfis com o escoamento de ar recebido, além de definir-se o tamanho da corda (*c*) para cada parte da pá, e identificar o ângulo de ataque (*α*) de modo a fazer o projeto da mesma.

Para tanto, faz-se uso de um programa simples em *MATLAB* para gerar os perfis como nuvens de pontos, a serem ensaiados numericamente pelo *software XFLR5*.

O perfil é composto por dois segmentos de circunferência de mesmo comprimento unidos por um terceiro segmento de circunferência, muito menor, de raio igual a 0,5% do comprimento da corda, cujo valor é unitário. Ele é definido desta forma de modo a se obter uma espessura máxima de 1%, para atender ao critério deste trabalho, de perfil fino, e, ao mesmo tempo, ser passível de simulação pelo *XFLR5*, já que este é um *software* voltado para a simulação de asas de aeronave e necessita que o perfil ensaiado possua um bordo de ataque e um de saída, conforme o perfil padrão da Figura [2.9.](#page-25-0)

Gera-se então 150 destes perfis, nomeando-se estes como perfis de 0,01 a 1,50, sendo este número, que é chamado 'curvatura', dado pela razão entre o comprimento total da corda, uma unidade, pelo raio da circunferência de definição da linha de camber. Um exemplo desses perfis, de curvatura 0,75, se encontra a seguir na Figura [3.1.](#page-50-0)

<span id="page-50-0"></span>![](_page_50_Picture_7.jpeg)

**Fonte: Autoria Própria**

A análise destes perfis no *XFLR5* dá-se variando os valores do número de *Reynolds* ( $Re$ ) do escoamento de ar de  $10<sup>3</sup>$  a um  $10<sup>6</sup>$ , em intervalos de  $10<sup>3</sup>$ , e fazendose o mesmo com o ângulo de ataque (*α*) do perfil de 0° a 20°, em intervalos de 0,1°.

Portanto, são 150 perfis, 1000 números de *Reynolds* e 200 ângulos de ataque.

Os valores de viscosidade cinemática (*ν*), 184*,* 6 ∗ 10<sup>−</sup><sup>7</sup> Ns*/*m<sup>2</sup> , e densidade do ar (ρ), 1, 1614 kg/m<sup>3</sup>, necessários para a simulação numérica, são definidos para ar a 27°C e obtidos de [INCROPERA F. P.](#page-83-3) [\(2002\)](#page-83-3). O resultado da simulação do perfil 0,75 se encontra na Figura [3.2.](#page-51-0)

<span id="page-51-0"></span>![](_page_51_Figure_3.jpeg)

**Figura 3.2 – Simulação do perfil aerodinâmico 0,75 Fonte: Autoria Própria**

Os dados de simulação, assim como os da Figura [3.2,](#page-51-0) são exportados do *MATLAB* no formato *.txt*. Com o auxílio de programação em VBA, verifica-se então, para cada combinação de curvatura e *Re*, o ponto em que o *α* resulta em uma relação *CL/C<sup>D</sup>* máxima.

A Figura [3.2](#page-51-0) mostra gráficos de *CL*, *C<sup>D</sup>* e *CL/CD*, além de operações com eles, para um mesmo perfil. O valor vertical de um ponto da curva indica o valor da grandeza simulada para um *Reynolds* fixo, o valor horizontal representa o ângulo de ataque através do qual gera-se a grandeza.

Neste ponto, de acordo com a Equação [2.48,](#page-36-0) a potência é máxima, ou seja, este é o ponto mais interessante a ser utilizado. Cada um desses pontos, dados por valores de *Re*, *α*, *CL*, *C<sup>D</sup>* e *CL/CD*, são então importados para uma planilha, conforme a Figura [3.3.](#page-52-0)

<span id="page-52-0"></span>![](_page_52_Picture_96.jpeg)

# **Figura 3.3 – Planilha com valores de simulação Fonte: Autoria Própria**

### 3.2 TRATAMENTO DE DADOS

Os dados de simulação, desta forma, ainda não estão prontos para serem usados, visto que os valores oscilam excessivamente. A Figura [3.4](#page-52-1) mostra os gráficos para *α*, *CL*, *C<sup>D</sup>* e *CL/C<sup>D</sup>* ao se fixar uma curvatura, 0,75, e a Figura [3.5,](#page-53-0) mostra os mesmos gráficos ao se fixar um valor de número de *Reynolds*, 10<sup>5</sup>.

<span id="page-52-1"></span>![](_page_52_Figure_5.jpeg)

**Figura 3.4 – Valores simulados curvatura fixa 0,75** *Reynolds* **variando Fonte: Autoria Própria**

<span id="page-53-0"></span>![](_page_53_Figure_1.jpeg)

**Figura 3.5 – Valores simulados** *Reynolds* **fixo 100000 curvatura variando Fonte: Autoria Própria**

Esses pontos são um empecilho para a função *fitness* convergir para um resultado. Sendo assim, fez-se necessária uma interpolação, conforme descrito na seção [2.7.](#page-47-0) Os valores da razão *CL/C<sup>D</sup>* são recalculados ao final desse ajuste de curvatura.

Fixando-se valores de curvatura, os graus de ajuste utilizados são:

**Tabela 3.1 – Graus de ajuste - Curvatura fixada**

| Grandeza | Grau |  |
|----------|------|--|
| $\alpha$ | 2    |  |
| $C_{L}$  | 4    |  |
| $C_D$    | 2    |  |
|          |      |  |

**Fonte: Autoria Própria**

Fixando-se valores de número de *Reynolds*, os graus de ajuste utilizados são:

### **Tabela 3.2 – Graus de ajuste - Número de Reynolds fixado**

![](_page_53_Picture_116.jpeg)

Estes valores de graus de ajuste de curvatura são definidos através de várias sessões de tentativa e erro de modo a produzir curvas que agreguem o maior número possível de pontos mantendo um resultado coerente.

<span id="page-54-0"></span>Depois de ajustados, os dados resultam nas superfícies a seguir, das Figuras [3.6,](#page-54-0) [3.7,](#page-54-1) [3.8](#page-55-0) e [3.9:](#page-55-1)

![](_page_54_Figure_3.jpeg)

**Figura 3.6 – Superfície** *α* **após interpolação Fonte: Autoria Própria**

<span id="page-54-1"></span>![](_page_54_Figure_5.jpeg)

**Figura 3.7 – Superfície** *C<sup>L</sup>* **após interpolação Fonte: Autoria Própria**

<span id="page-55-0"></span>![](_page_55_Figure_1.jpeg)

**Figura 3.8 – Superfície** *C<sup>D</sup>* **após interpolação Fonte: Autoria Própria**

<span id="page-55-1"></span>![](_page_55_Figure_3.jpeg)

**Figura 3.9 – Superfície** *CL/C<sup>D</sup>* **após interpolação Fonte: Autoria Própria**

## 3.3 ESTRUTURA COMPUTACIONAL

A proposta do presente trabalho é a criação de um código computacional usando linguagem MATLAB<sup>™</sup> através do qual se possa encontrar o formato aerodinâmico ótimo de pás de turbinas eólicas de pequeno tamanho, eliminando-se a necessidade da experiência do projetista na seleção dos perfis aerodinâmicos. Assume-se o conhecimento prévio do valor de algumas variáveis de influência na extração da energia cinética. Os valores informados ao código computacional são os seguintes:

- Potência a ser extraída (*P*) [W];
- Velocidade nominal do vento (*U*∞) [m/s];

Assume-se que as pás do gerador eólico tem perfis definidos pelos parâmetros de curvatura (*g*), corda (*c*) e ângulo de torção local (*β*).

# 3.3.1 PARÂMETROS DA OTIMIZAÇÃO E RESTRIÇÕES

- Variáveis de Projeto:
	- **–** Diâmetro (*R*) [m];
	- **–** Velocidade angular (*λ*);
	- **–** Curvatura dos perfis aerodinâmicos (*g*);
- Função objetivo:
	- **–** Coeficiente de Potência (*C<sup>P</sup>* );
- Restrições:
	- **–** Função *fitness*
		- $*$  Potência calculada  $\geq$  Potência desejada;
		- \* 0 <  $a \leqslant \frac{1}{3}$  $\frac{1}{3}$ ;
		- \*  $0 < a';$
	- **–** Algortimo genético
		- \* 25 indivíduos na população;
		- \* 25 gerações;

## 3.3.2 ABORDAGEM DO PROBLEMA

A característica primordial do método escolhido para a solução do problema de otimização proposto é o uso de uma população de pontos no domínio da função *fitness*. Com o objetivo de minimizar o diâmetro no projeto do rotor da turbina introduzimos perfis com curvaturas diferentes em pontos diferentes ao longo da extensão da pá. Dessa forma trabalhamos com diferentes grupos de elementos de pá contíguos com mesma curvatura conhecidos por *setores*. Cada setor consiste de uma quantidade invariável de elementos de pá e todos os setores ao longo da pá apresentam a mesma quantidade desses elementos.

Ao trabalhar com setores de elementos de mesma curvatura pode-se abordar o uso do algoritmo genético de duas formas. Na primeira maneira os candidatos são pás com setores onde a curvatura é manipulada através das operações de *crossover* e mutação da mesma forma em toda a extensão da pá. Nessa abordagem a mesma operação é realizada em todos os setores para cada iteração. Na segunda maneira os candidatos são perfis aerodinâmicos de curvatura diferentes onde o objetivo é trabalhar em cada setor separadamente de forma independente. Nessa abordagem as operações de *crossover* e mutação são realizadas em uma população de perfis para cada setor ao longo da extensão da pá.

As duas abordagens foram usadas neste trabalho permitindo comparação de resultados e caracterização de parâmetros para cada abordagem. Ambas as abordagens fazem uso do BEM (*Blade Element Momentum Method*) na função *fitness* e partem do menor valor de diâmetro possível calculado a partir do valor de eficiência máxima definido pelo limite de Betz. A distribuição de cordas também é calculada da mesma maneira para ambas as abordagens através da distribuição de cordas defina por Schmitz abordada na seção [2.3.1.](#page-25-1) O número de elementos de pá para ambas as abordagens foi definido como  $10^3$ , valor este que apresentou bons resultados.

Com o objetivo de definir limites extremos para validação do método, após o cálculo do menor valor de diâmetro que pode ser encontrado de acordo com a teoria da conservação de momento linear faz-se o projeto aerodinâmico onde apenas um perfil aerodinâmico plano é usado em toda a extensão da pá, caracterizando uma pá monolítica de perfil pouco eficiente. Dessa forma temos limites inferior e superior entre os quais espera-se que o valor do diâmetro encontrado através da aplicação do algoritmo genético esteja inserido.

### 3.3.3 ABORDAGEM POR POPULAÇÃO DE PÁS

A abordagem por população de pás é feita definindo-se populações onde os indivíduos são pás e cada pá consiste de setores com curvaturas diferentes. As etapas do processo de otimização para esta abordagem são apresentadas a seguir na figura [3.10.](#page-58-0)

<span id="page-58-0"></span>![](_page_58_Figure_1.jpeg)

**Figura 3.10 – Etapas de otimização para a abordagem por população de pás Fonte: Autoria Própria**

#### 3.3.3.1 Inicialização

A inicialização da primeira geração nesta abordagem é feita produzindo-se aleatoriamente valores de curvatura para os setores através de uma distribuição uniforme de probabilidade e admitindo-se apenas valores maiores que zero. Dessa forma a primeira geração terá candidatos com setores cujas curvaturas são completamente aleatórias. No entanto, observa-se em projetos convencionais de pás curvaturas mais pronunciadas na raiz da pá e perfis menos curvos na ponta de modo que é necessário reorganizar os setores para que perfis com maiores curvaturas sejam atribuídos a elementos próximos à raiz e gradualmente se tornem mais planos em direção à ponta.

Neste trabalho as gerações apresentam sempre o mesmo número de indivíduos e que foi escolhido como 25 pás para esta abordagem. Os candidatos de cada geração são armazenados em uma matriz cujas linhas representam cada candidato (pá) e as colunas representam os setores ao longo da pá.

Cada candidato da primeira geração é passado à função *fitness* de modo que o máximo coeficiente de potência, o valor de *λ* e o diâmetro necessários para extrair a potência requerida sejam calculados e armazenados em uma matriz de registro tridimensional onde as linhas representam os candidatos e as colunas representam as gerações, cada célula da primeira folha registrando o valor de diâmetro calculado. As células das outras folhas da matriz armazenam respectivamente o valor de *λ* e *Cp*.

#### 3.3.3.2 *Crossover* e Mutação

Após a primeira geração ter sido avaliada com a função *fitness* a função que tem por objetivo realizar as operações do algoritmo genético é usada. As operações de *crossover* e mutação são realizada como apresentado nas seções [2.6.2.5](#page-42-1) e [2.6.2.6.](#page-44-1) Para que essas operações possam ser realizadas é necessário usar a representação binária de cada curvatura e após a realização das operações a representação binária é substituída pela representação real novamente. Neste ponto é necessário verificar o valor obtido de curvatura para cada novo candidato visto que esse valor deve estar no intervalo 0*,* 01 *< curvatura <* 1*,* 50 de modo que caso a curvatura esteja fora desse intervalo assume-se o seguinte:

$$
Se \begin{cases} curvature < 0, 01 \Rightarrow curvature < 0, 01 \\ curvature < 1, 50 \Rightarrow curvature < 1, 50 \end{cases} \tag{3.1}
$$

<span id="page-59-0"></span>A seleção dos candidatos mais aptos para a execução da operação de *crossover* é feita organizando-se os candidatos segundo o diâmetro calculado com a função *fitness* e um percentual dos indivíduos da população é selecionado. A estratégia RWS (Roulette Wheel Selection) não é usada aqui pois o objetivo é encontrar um valor mínimo para o diâmetro e essa estratégia não é adequada nessas situações como mencionado na seção [2.6.2.8.](#page-45-2)

As operações de *crossover* e mutação são realizadas em todos os setores ao longo da pá de forma idêntica. Nesta abordagem a pá é uma unidade íntegra, de modo que as operações devem ser aplicadas ao longo de toda a pá sem distinção de pontos em sua extensão.

Para cada candidato, caso as curvaturas resultantes das operações de *crossover* e mutação não se encontrem em ordem decrescente da raiz para a ponta ao longo da pá é necessário reorganizar os setores para que os elementos próximos à raiz tenham curvatura maior do que aqueles próximos à ponta. A desorganização das curvaturas ao longo da pá pode acontecer pelo fato de ser difícil controlar o resultado das operações realizada pelo algoritmo genético e estas serem realizadas em representações binárias que ao serem substituídas por valores reais produzem valores aleatórios de modo que a curvatura de um setor pode não guardar relação alguma com as curvaturas dos setores vizinhos.

### 3.3.3.3 Processo iterativo e Resultado

Após a execução das operações de *crossover* e mutação os novos candidatos substituem os candidatos menos aptos. No momento da seleção os indivíduos são organizados em uma lista em ordem crescente segundo o diâmetro associado a cada um e dessa forma é possível identificar os candidatos a serem substituídos, os quais se encontram no fim da lista. A organização dos candidatos é vantajosa aqui pois o candidato mais apto será sempre o primeiro da lista de candidatos e o registro do mais apto é realizado naturalmente.

A função *fitness* é novamente usada para avaliar a nova geração e valores de diâmetro, máximo coeficiente de potência e o valor de *λ* dos indivíduos novos são calculados e armazenados na matriz de registro. A matriz de registro deve ser organizada paralelamente à lista de candidatos no processo de seleção de modo que os valores calculados continuem associados a cada indivíduo.

As etapas anteriores são repetidas por 25 iterações produzindo 25 gerações diferentes e o candidato mais apto da última geração é apresentado como resultado final.

### 3.3.4 ABORDAGEM POR POPULAÇÃO DE PERFIS

A abordagem por população de perfis é feita definindo-se populações onde os indivíduos são perfis para cada setor de uma única pá. As etapas do processo de otimização para esta abordagem são apresentadas a seguir na figura [3.11.](#page-61-0)

<span id="page-61-0"></span>![](_page_61_Figure_1.jpeg)

**Figura 3.11 – Etapas de otimização para a abordagem por população de perfis Fonte: Autoria Própria**

#### 3.3.4.1 Inicialização

A inicialização da primeira geração nesta abordagem é feita produzindo-se aleatoriamente valores de curvatura através de uma distribuição uniforme de probabilidade e admitindo-se apenas valores maiores que zero. No entanto, diferente da abordagem por população de pás, uma população de perfis com diferentes curvaturas é criada e cada setor da pá é um problema de otimização independente. Nessa abordagem trabalha-se da raiz para a ponta ao longo da pá, otimizando-se setor após setor.

A função *fitness* para esta abordagem é idêntica à função usada para a abordagem por população de pás, no entanto é necessário adaptar a maneira como os parâmetros são passados à função. A partir do diâmetro mínimo calculado para o limite de Betz e usando-se um perfil plano (curvatura 0,01) em toda a extensão da pá cada setor recebe sucessivamente valores diferentes de curvatura e a pá é avaliada pela função *fitness* para a primeira população de cada setor. Isso acontece para cada setor sucessivo apenas após o processo de otimização ter terminado completamente para o setor anterior. Cada pá avaliada pela função *fitness* consiste, portanto, dos setores anteriores com curvatura ótima resultante do processo de otimização, o setor em que o algoritmo estiver atuando e os setores subsequentes com perfil plano a serem ainda explorados até a ponta da pá.

A função *fitness* calculará o máximo coeficiente de potência, o valor de *λ* e o diâmetro necessários para extrair a potência requerida e esses valores serão armazenados em uma matriz de registro tridimensional onde as linhas representam os candidatos e as colunas representam as gerações, cada célula da primeira folha registrando o valor de diâmetro calculado. As células das outras folhas da matriz armazenam respectivamente o valor de  $\lambda$  e  $C_p$ .

#### 3.3.4.2 *Crossover* e Mutação

Após a primeira geração ter sido avaliada com a função *fitness* a função que tem por objetivo realizar as operações do algoritmo genético é usada. As operações de *crossover* e mutação são realizada também como apresentado nas seções [2.6.2.5](#page-42-1) e [2.6.2.6.](#page-44-1) Para esta abordagem é necessário usar a representação binária de cada curvatura e após a realização das operações a representação binária é substituída pela representação real novamente. Neste ponto é necessário verificar o valor obtido de curvatura para cada novo candidato de acordo com a [3.1](#page-59-0) visto que esse valor deve estar no intervalo 0*,* 01 *< curvatura <* 1*,* 50.

A seleção dos candidatos mais aptos para a execução da operação de *crossover* é feita novamente organizando-se os candidatos segundo o diâmetro calculado com a função *fitness* e um percentual dos indivíduos da população é selecionado. A estratégia RWS (Roulette Wheel Selection) não é usada aqui pois o objetivo é encontrar um valor mínimo para o diâmetro e essa estratégia não é adequada nessas situações como mencionado na seção [2.6.2.8.](#page-45-2)

A diferença primordial entra a abordagem por população de pás e perfis é o fato de que para esta as operações de *crossover* e mutação são realizadas para cada setor independente dos setores vizinhos, ao contrário daquela onde as operações são realizadas em todos os setores de maneira idêntica.

Nesta abordagem não há a necessidade de reorganizar os setores de acordo com a curvatura, visto que sempre haverá menor curvatura em direção à ponta da pá pelo fato de na raiz a velocidade relativa do vento ser menor que na ponta e dessa forma uma curvatura mais pronunciada ser uma escolha natural por produzir maior sustentação na região da raiz. Adiante observar-se-á que, apesar de pequenas variações, essa consideração é verificada.

#### 3.3.4.3 Processo iterativo e Resultado

Após a execução das operações de *crossover* e mutação os novos candidatos substituem os candidatos menos aptos. Aqui também há uma lista de candidatos em ordem crescente segundo o diâmetro associado a cada um e dessa forma é possível identificar os candidatos a serem substituídos, os quais se encontram no fim da lista. A organização dos candidatos é mais uma vez vantajosa aqui pois o candidato mais apto será sempre o primeiro da lista de candidatos e o registro do mais apto é realizado naturalmente.

A função *fitness* é novamente usada para avaliar a nova geração e valores de diâmetro, máximo coeficiente de potência e o valor de *λ* dos indivíduos novos são calculados e armazenados na matriz de registro. A matriz de registro deve ser organizada paralelamente à lista de candidatos no processo de seleção de modo que os valores calculados continuem associados a cada indivíduo.

As etapas anteriores são repetidas por 25 iterações produzindo 25 gerações diferentes para cada setor da pá. O resultado final consiste de uma pá com setores apresentando curvaturas ótimas para as condições apresentadas.

#### 3.3.4.4 Função *fitness* aplicada

A função *fitness* é um código de avaliação dos candidatos de uma população. As etapas do código são em si as etapas do projeto aerodinâmico de pás de turbinas eólicas através do BEM (*Blade Element Momentum Method*. O objetivo do BEM é definir fatores de indução axial (*a*) e tangencial (*a* 0 ) de modo que se possa avaliar a

influência de um elemento de pá no escoamento e o resultado dessa influência no próprio elemento de pá. Ao definir os fatores de indução para todos os elementos de pá ao longo da pá pode-se determinar o torque e potência extraída do escoamento pela turbina.

O BEM é um procedimento iterativo por natureza o que torna bastante adequado o uso de ferramentas computacionais como o MATLABTM. A figura [3.12](#page-65-0) na página seguinte apresenta as etapas de execução do código para a função *fitness*.

<span id="page-65-0"></span>![](_page_65_Figure_1.jpeg)

![](_page_65_Figure_2.jpeg)

A função é inicializada com valores de curvatura para cada elemento de pá ao longo de toda a pá considerando-se o diâmetro mínimo admissível calculado através do limite de Betz e número infinito de pás no rotor da turbina. A partir do diâmetro mínimo admissível, o diâmetro da turbina é incrementado gradativamente até que a turbina seja capaz de extrair a potência requerida. Para cada diâmetro testado, o valor da razão de velocidade na ponta (*λ*) é varrido de 1 à 15, em incrementos de 0,1, produzindo uma curva de potência com valor máximo em algum ponto desse domínio. Ao atingir o valor máximo de potência o código verifica se a potência encontrada é ao menos igual à potencia requerida e caso essa condição seja atendida a função *fitness* é finalizada. Caso a condição não seja atendida o diâmetro é incrementado com a largura de 1 (um) elemento de pá e o raio da pá é novamente subdivido em  $10^3$  para que o número de elementos de pá seja constante, repetindo-se as etapas do cálculo dos fatores de indução e de *λ*.

Para o cálculo dos fatores de indução é necessário usar os valores dos coeficientes de sustentação (*Cl*), arrasto (*Cd*) e ângulo de ataque (*α*) para cada perfil curvo considerado. Esses coeficientes e ângulo de ataque são fornecidos pelas superfícies encontradas após a interpolação dos dados originados no *XFLR5* ao representar as superfícies em formato matricial para cada coeficiente. Para cada perfil curvo o código da função *fitness* encontra o valor máximo da razão *Cl/Cd* e os correspondentes coeficientes *Cl*, *Cd* e *α* com o objetivo de proporcionar a maior sustentação com o menor arrasto para cada elemento de pá.

A justificativa para esse procedimento é que as turbinas eólicas de eixo horizontal (*HAWT*) extraem potência do escoamento de ar através da rotação proporcionada pela diferença entre o vetor sustentação e o vetor arrasto decompostos no plano do rotor para cada elemento ao longo de toda a pá como mostrado na figura [2.11.](#page-29-1)

Neste trabalho optou-se por não fazer uso da Teoria de Perfil Aerodinâmico Fino pois a teoria não define o coeficiente de arrasto (*Cd*) para perfis finos de modo que a relação *Cl/Cd* também não é definida. Há também o inconveniente de a curva do coeficiente de sustentação *Cl* não apresentar ponto máximo de modo que esse valor também não poderia ser usado para qualquer possível simplificação desconsiderandose o arrasto no perfil. A solução encontrada foi usar valores para esses coeficientes a partir de simulação numérica como já mencionado anteriormente.

A distribuição de cordas adotada no código da função *fitness* é a originada na teoria de Schmitz e apresentada nas equações [2.7](#page-27-0) e [2.8.](#page-27-1) A motivação para a escolha dessa distribuição é o fato de a teoria de Schmitz levar em conta a rotação do escoamento na esteira atrás do rotor, representando de forma mais realista o fenômeno do escoamento através de uma turbina eólica.

[BOSSANYI E.; BURTON](#page-82-0) [\(2011\)](#page-82-0) apresenta os fatores de perda de Prandtl para as perdas na ponta e raiz das pás, equações [2.56,](#page-38-0) [2.58](#page-39-2) e [2.61.](#page-39-3) A equação [2.61](#page-39-3) é válida, no entanto, para *λ >* 3.

Para cada diâmetro avaliado temos:

$$
1 \leqslant \lambda \leqslant 15 \tag{3.2}
$$

Dessa forma, a correção não é aplicada em todo o intervalo dos valores de *λ* considerados, o que provoca uma descontinuidade na curva de potência no ponto a partir do qual o fator de perda de Prandtl é incluído. Observa-se que o valor máximo da curva de potência ocorre nesse ponto quando o fator de correção é incluído, porém, ocorre em pontos distintos quando a curva não é corrigida.

Para que a descontinuidade não tenha influência no resultado opta-se por encontrar o valor máximo da curva de potência quando a correção não é aplicada e então aplicar o fator de correção apenas para o ponto encontrado previamente.

### <span id="page-67-0"></span>3.4 AVALIAÇÃO DOS RESULTADOS

Para escolher os valores de *crossover* e mutação a serem empregados, utilizase uma matriz de decisão, conforme a seção [2.8.](#page-48-1) Os critérios utilizados para avaliação das alternativas são:

- Diâmetro Como o objetivo do trabalho é reduzir o tamanho do rotor permitindo atender a necessidade energética e a velocidade do escoamento de ar informados, este critério é essencial;
- Corda média do perfil O menor rotor também implica em cordas menores, o que atribui à este outro critério bastante peso;
- Coeficiente de Potência  $(C_P)$  Interpreta-se que um perfil com um  $C_P$  alto, esteja extraindo potência de uma forma mais eficiente, sendo assim, um *C<sup>P</sup>* baixo indica que a otimização poderia ser melhor;
- Imperfeições do perfil Trata-se da amplitude das descontinuidades que se observa no perfil da pá. Para tornar mais simples o ajuste dos degraus para que haja resultado final satisfatório a distribuição de cordas deve ser suave.

Depois de escolhidos estes valores, compara-se as duas estratégias de programação empregadas, conforme mencionadas na seção [3.4.](#page-67-0) Para isso utiliza-se outra matriz de decisão, desta vez incluindo o critério do tempo computacional. Desta forma chega-se à melhor estratégia de programação com os melhores parâmetros, dentro daquilo que foi testado.

Os testes são feitos com velocidade do escoamento de ar de 3,5 m*/*s e potência desejada de 350 W. O valor de potência é escolhido conforme o valor utilizado em [WENZEL](#page-84-0) [\(2007\)](#page-84-0). Já a velocidade do escoamento de ar é escolhido conforme a Figura [1.3,](#page-15-0) que mostra que este valor é um dos mais baixos encontrados no país, exatamente em regiões urbanas, adequadas para a microgeração de energia eólica.

Quanto aos aspectos da otimização, são utilizadas populações de 25 indivíduos, sendo estes avaliados em 25 gerações.

A Figura [3.13](#page-68-0) mostra um exemplo de distribuição de cordas para uma pá otimizada, com 25% de *crossover* e 5% de mutação.

<span id="page-68-0"></span>![](_page_68_Figure_5.jpeg)

# **Figura 3.13 – Exemplo de distribuição de corda para pá otimizada Fonte: Autoria Própria**

Além da distribuição de cordas, o *software* também gera alguns *outputs* numéricos. Para a pá exemplo, esses valores se encontram abaixo:

- Diâmetro mínimo do rotor (limite de Betz) 5,496 m
- Diâmetro resultante para o rotor 5,713 m
- Velocidade angular do rotor 45,632 rpm
- Relação de velocidade de ponta (*λ*) 3,9
- Coeficiente de potência (*C<sup>P</sup>* ) 0,55
- Tempo computacional 1,486222  $*10<sup>4</sup>$  s

# 4 RESULTADOS

Conforme mencionado na seção [3.4,](#page-67-0) os resultados analisados são os obtidos com velocidade do escoamento de ar de 3,5 m*/*s e potência desejada de 350 W, sendo os parâmetros de *crossover* e mutação variados de modo a selecioná-los. *Crossover* foi avaliado em 25%, 50% e 75%. Mutação foi avaliada em 5%, 10% e 15%.

Para fazer essa seleção dos parâmetros, os códigos em *MATLAB<sup>TM</sup>* são executados em um computador *laptop* com as seguintes características:

- Fabricante: Acer
- Modelo: E5-573G
- Processador: Intel(R) Core(TM) i7-55000U 2,40 GHz
- Memória Instalada (RAM): 16,0 GB
- Tipo de Sistema: 64 bits

Os parâmetros são selecionados conforme matrizes de decisão. A Tabela [4.1](#page-69-0) mostra a relação entre os critérios de decisão aplicados nas matrizes, os objetivos relativos a eles (aumento ou redução) e os melhores e piores valores obtidos para os mesmos dentre todas as combinações de *crossover* e mutação.

<span id="page-69-0"></span>

| <b>Critério</b>             | <b>Objetivo</b> | <b>Melhor Valor</b> | <b>Pior Valor</b> | <b>Diferenca</b> |
|-----------------------------|-----------------|---------------------|-------------------|------------------|
| Diâmetro (m)                | Redução         | 5,587               | 5,743             | 0,156            |
| $C_P$                       | Aumento         | 0.57                | 0.54              | 0.03             |
| Imperfeições (m)            | Redução         | 0,06928             | 4,14824           | 4,07896          |
| Área projetada da pá $(m2)$ | Redução         | 0,50456             | 1,74152           | 1,23697          |

**Tabela 4.1 – Critérios de decisão - Melhores e piores valores**

### **Fonte: Autoria Própria**

Os pesos foram definidos subjetivamente:

- Diâmetro é considerado de peso 5, pois o objetivo do estudo é reduzi-lo.
- *C<sup>P</sup>* é considerado de peso 5, pois este parâmetro apresenta relação direta com a própria otimização, o quanto da potência existente está sendo retirado do escoamento.
- Imperfeições são consideradas de peso 4. Imperfeições são as descontinuidades que aparecem na pá. Qualquer diferença em tamanho de corda maior que 0,01 m entre dois pontos contíguos foi contabilizada. Imperfeições são importantes, pois a presença delas pode, além de causar problemas de fabricação, gerar turbulências, o que atrapalharia o escoamento de ar, diminuindo efetivamente a potência retirada do mesmo (o método BEM não considera a influência de um elemento de pá sobre o outro, sendo assim, a análise estas descontinuidades não estão no escopo deste trabalho).
- <span id="page-70-0"></span>• Área projetada pela pá é considerada de peso 3, pois uma pá mais fina indica uma economia de material de fabricação, no entanto, infere-se que quanto menor for sua corda, mais larga deverá ser a pá ao construí-la, pois ela terá de resistir à tensão criada pelo escoamento de ar. A área foi obtida da planilha geradora dos gráficos das distribuições de corda de pá, tais quais a Figura [3.13,](#page-68-0) segundo as Equações [4.1](#page-70-0) e [4.2.](#page-70-1)

$$
Area_i = (Raio_i - Raio_{i-1}) * Corda_i \tag{4.1}
$$

$$
Area_{total} = \sum_{i=1}^{n} Area_i
$$
 (4.2)

<span id="page-70-1"></span>A escala foi definida da seguinte forma:

- 1. Define-se o melhor e pior valor para cada critério dentre todos os encontrados (depende se o critério deve ser minimizado ou maximizado);
- 2. Subtraem-se estes valores;
- <span id="page-70-2"></span>3. Eleva-se o módulo do valor resultante a -1, de acordo com a Equação [4.3.](#page-70-2)

$$
Escale = |MelhorValor - PiorValor|^{-1}
$$
\n(4.3)

Desta forma, o valor adaptado mais divergente do ideal recebe o valor 1 antes da aplicação do peso, independentemente da grandeza de seus valores absolutos. Isso permite a avaliação conjunta de valores de natureza distintas.

A Tabela [4.2](#page-71-0) mostra os pesos e escalas aplicados sobre os critérios nas matrizes de decisão.

![](_page_71_Picture_90.jpeg)

<span id="page-71-0"></span>![](_page_71_Picture_91.jpeg)

### **Fonte: Autoria Própria**

<span id="page-71-1"></span>Os valores utilizados para definir os valores 'adaptados' são os valores de 'comparação', dados pelo módulo da diferença entre o valor obtido para o candidato e o melhor valor para o critério, conforme a equação [4.4.](#page-71-1)

$$
Comparacao = |Valor - MelhorValor|
$$
\n(4.4)

Como os valores utilizados na comparação indicam uma divergência em relação aos melhores valores, o valor 'total' das matrizes de decisão indicam uma depreciação, assim o resultado com o menor valor 'total' é considerado o melhor.

Nas matrizes de decisão, Tabelas [4.3,](#page-72-0) [4.4](#page-73-0) e [4.7,](#page-74-0) a nomenclatura aplicada foi feita da seguinte forma: [percentual de crossover]C [percentual de mutação]M.
<span id="page-72-0"></span>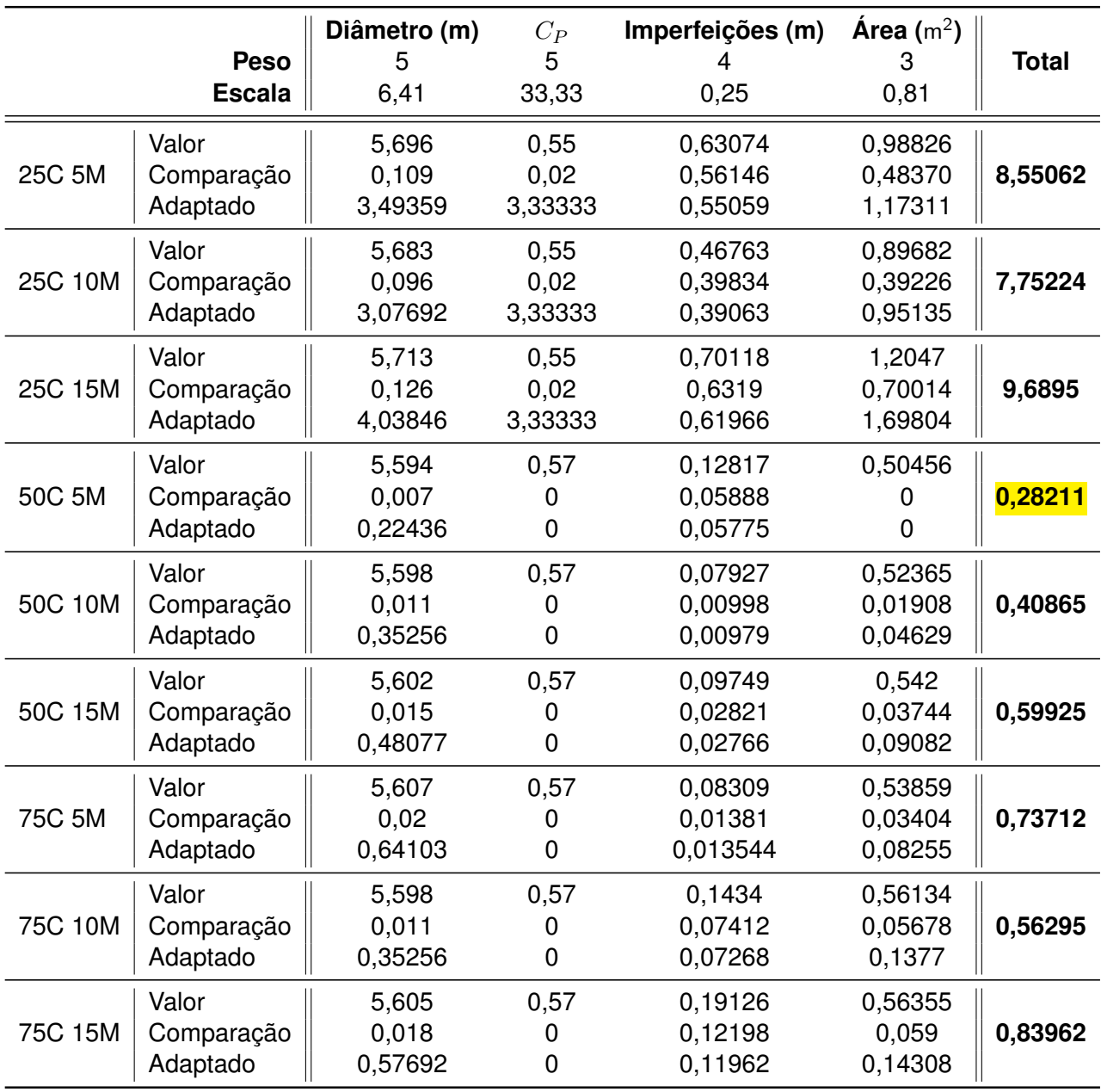

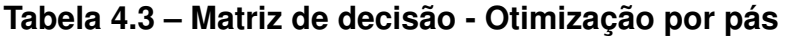

### **Fonte: Autoria Própria**

Assim, para este método, de otimização por pás, conforme verificado na Tabela [4.3,](#page-72-0) o ideal é um *crossover* de 50% e uma mutação de 5%, pois esta foi a combinação que resultou o menor valor 'total'.

<span id="page-73-0"></span>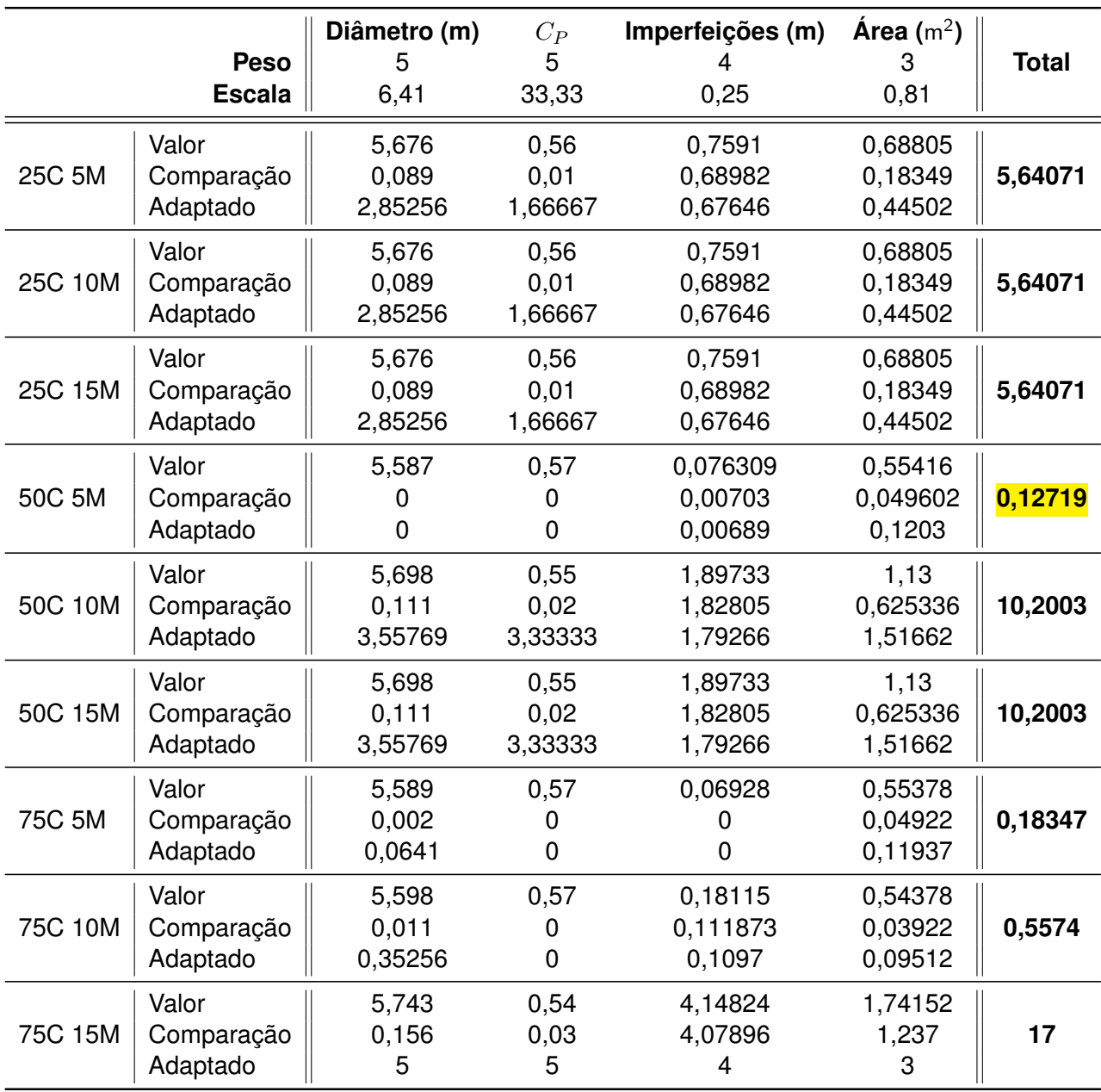

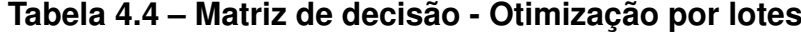

### **Fonte: Autoria Própria**

Assim, para este método, de otimização por lotes, conforme verificado na Tabela [4.4,](#page-73-0) o ideal, assim como para o outro método, é um *crossover* de 50% e uma mutação de 5%, pois esta foi a combinação que resultou o menor valor 'total'.

Para comparar os métodos, introduz-se também o tempo computacional, de peso 1, por ser considerado o critério de menor importância. Seus melhores e piores valores, encontrados dentre as verificações já discutidas, se encontram na Tabela [4.5.](#page-74-0) Seu peso e escala, na Tabela [4.6.](#page-74-1)

<span id="page-74-0"></span>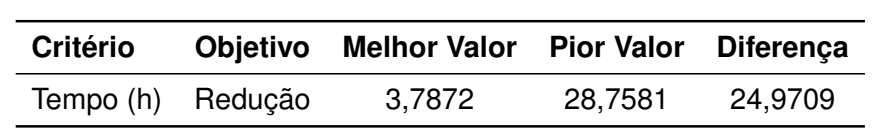

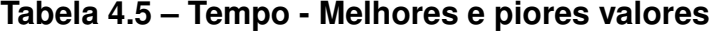

### **Fonte: Autoria Própria**

<span id="page-74-1"></span>A Tabela [4.6](#page-74-1) mostra os pesos e escalas aplicados sobre o critério tempo nas matrizes de decisão.

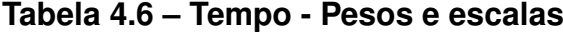

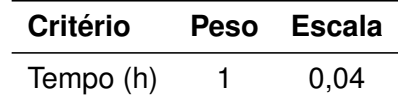

**Fonte: Autoria Própria**

<span id="page-74-2"></span>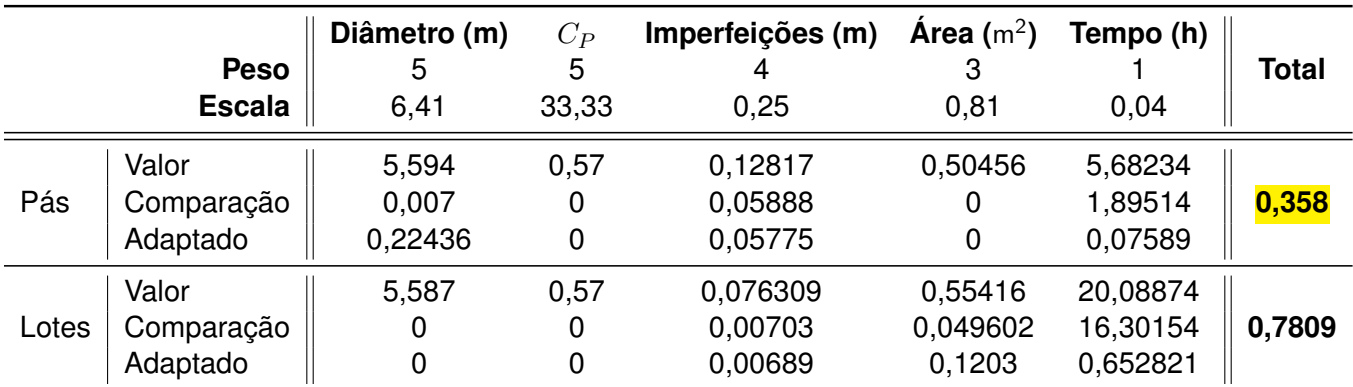

## **Tabela 4.7 – Matriz de decisão - Comparação de métodos**

#### **Fonte: Autoria Própria**

Verifica-se assim que o melhor resultado encontrado, pois possui o menor valor 'total', foi o encontrado com o *Método de Otimização por Pás*, com um *crossover* de 50% e uma mutação de 5%.

A distribuição de corda para o candidato selecionado para a otimização por lotes se encontra na Figura [4.1.](#page-75-0)

<span id="page-75-0"></span>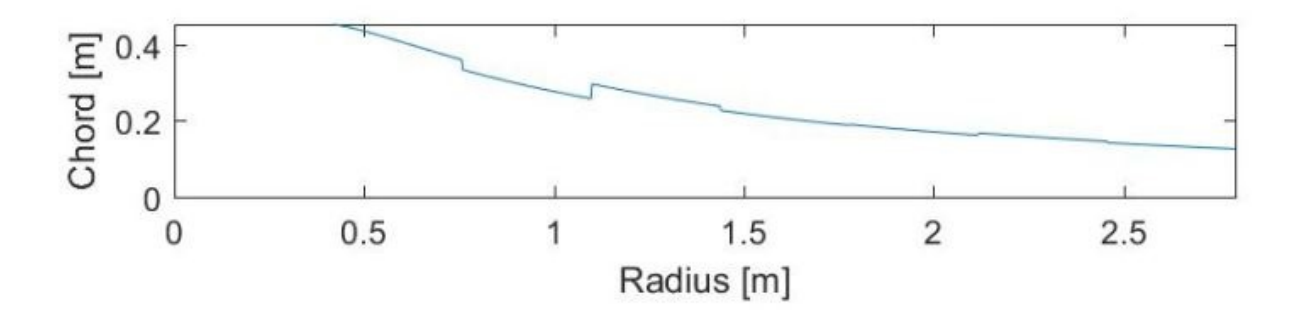

**Figura 4.1 – Corda para o candidato selecionado para otimização por lotes Fonte: Autoria Própria**

Para esse perfil, os valores resultantes são os seguintes:

- Diâmetro mínimo do rotor (limite de Betz) 5,496 m
- Diâmetro resultante para o rotor 5,587 m
- Velocidade angular do rotor 71,786 rpm
- Relação de velocidade de ponta (*λ*) 6,0
- Coeficiente de potência  $(C_P)$  0,57
- Tempo computacional  $-7,231947 * 10<sup>4</sup> s$

A distribuição de corda para o candidato selecionado para a otimização por pás se encontra na Figura [4.2.](#page-75-1)

<span id="page-75-1"></span>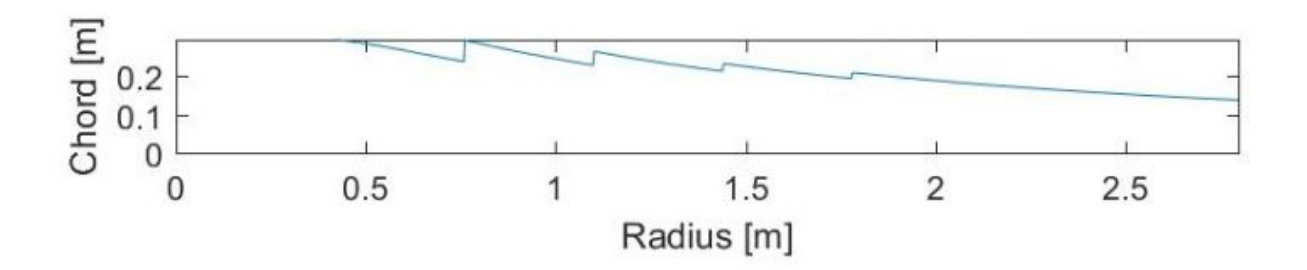

## **Figura 4.2 – Corda para o candidato selecionado para otimização por pás Fonte: Autoria Própria**

Para esse perfil, os valores resultantes são os seguintes:

• Diâmetro mínimo do rotor (limite de Betz) – 5,496 m

- Diâmetro resultante para o rotor 5,594 m
- Velocidade angular do rotor 69,307 rpm
- Relação de velocidade de ponta (*λ*) 5,8
- Coeficiente de potência  $(C_P)$  0,57
- Tempo computacional 2.045644  $*$  10<sup>4</sup> s

Observa-se que, segundo as Tabelas [4.3](#page-72-0) e [4.4,](#page-73-0) a pá gerada pela otimização por lotes, Figura [4.1](#page-75-0) é a melhor considerando apenas a qualidade do perfil, no entanto, pela Tabela [4.7,](#page-74-2) observa-se que, ao adicionar o quesito do tempo computacional, o candidato gerado pela otimização por pás, Figura [4.2,](#page-75-1) é considerado o melhor. Neste candidato, são aplicadas as curvaturas exibidas na Tabela [4.8.](#page-76-0) O rotor tem raio de 0,42 m.

<span id="page-76-0"></span>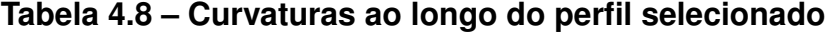

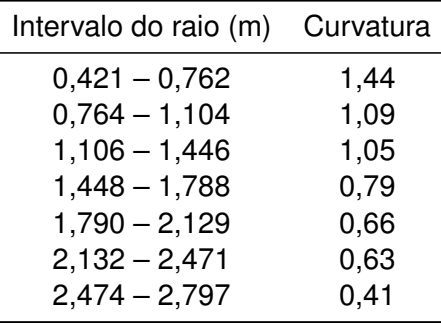

#### **Fonte: Autoria Própria**

Utilizando o *MATLABTM*, gera-se a superfície que representa a pá resultante, apresentada na Figura [4.3.](#page-77-0) É interessante notar que as interfaces entre os setores nos quais as pás foram divididas apresentam descontinuidades significativas. Para a construção da pá, deve-se usar algum método para suavizar a distribuição de cordas e curvaturas. Como o método BEM não considera escoamento radial na pá, essas descontinuidades não influenciam no desempenho da mesma sob um ponto de vista computacional.

<span id="page-77-0"></span>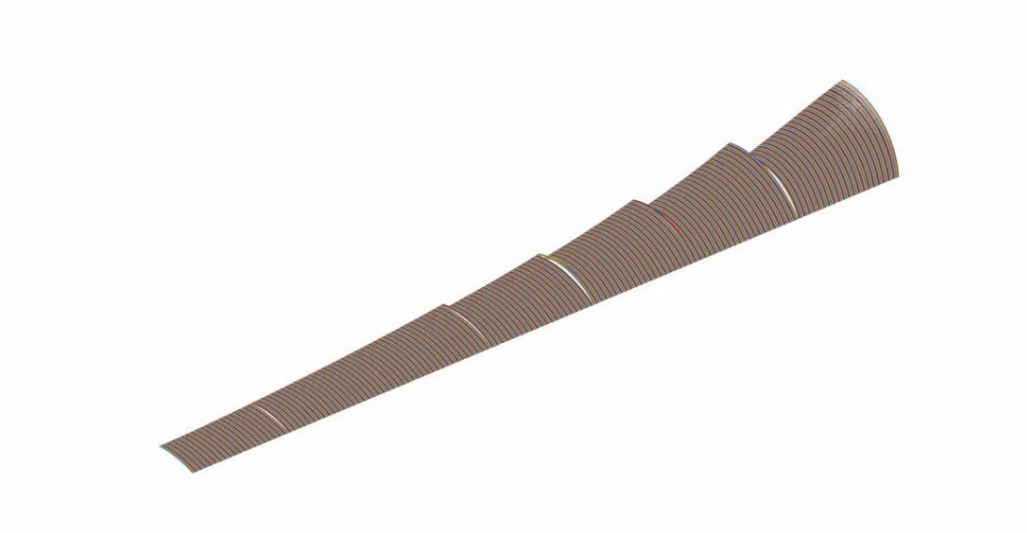

**Figura 4.3 – Superfície da pá Fonte: Autoria Própria**

## <span id="page-77-2"></span>4.1 COMPARAÇÃO COM OUTROS TRABALHOS

Para critério de comparação, utiliza-se o trabalho [WENZEL](#page-84-0) [\(2007\)](#page-84-0). Neste trabalho, fez-se um projeto de um rotor eólico utilizando velocidades de 10 m/s e objetivando-se uma potência de 350 W.

Utilizando o *software* criado, com os mesmos *inputs* de [WENZEL](#page-84-0) [\(2007\)](#page-84-0), obtém-se como resultado a distribuição de corda mostrada na Figura [4.4.](#page-77-1)

<span id="page-77-1"></span>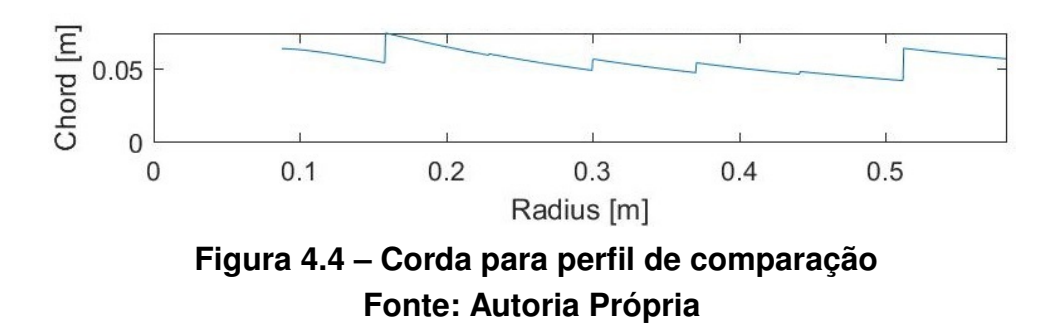

Os valores resultantes nestas condições se encontram abaixo:

- Diâmetro mínimo do rotor (limite de Betz) 1,138 m
- Diâmetro resultante para o rotor 1,164 m
- Velocidade angular do rotor 853,202 rpm
- Relação de velocidade de ponta (*λ*) 5,2
- Coeficiente de potência (*C<sup>P</sup>* ) 0,57
- Tempo computacional  $2,841741 * 10^4$  s

A tabela [4.9,](#page-78-0) mostra uma comparação de dados disponíveis para os rotores dos dois trabalhos.

<span id="page-78-0"></span>

|               |       |      | Diâmetro (m) $C_P$ Área projetada pela pá (m <sup>2</sup> ) Velocidade angular (rpm) |         |
|---------------|-------|------|--------------------------------------------------------------------------------------|---------|
| Este trabalho | 1.164 | 0.57 | 0.0272                                                                               | 853,202 |
| WENZEL (2007) | 1,504 | 0.40 | 1,778                                                                                | 634,52  |

**Tabela 4.9 – Comparação de trabalhos**

### **Fonte: Autoria Própria**

Através desta comparação, pode-se observar a boa qualidade do resultado obtido neste trabalho.

## 5 CONCLUSÕES

O presente trabalho mostra-se como uma excelente ferramenta para consolidação dos conhecimentos adquiridos por seus autores durante as suas formações. Além disso, também representa oportunidade de aprendizado em outras áreas da engenharia, tais como: otimização, aerodinâmica e programação. Esses últimos não são muito aprofundados nas cadeiras do curso de graduação e aqui podem ser mais bem trabalhados.

Nos aspectos dos resultados obtidos, conforme pode ser comprovado na seção [4.1,](#page-77-2) o produto deste trabalho se mostra coerente e capaz de gerar projetos para pequenos geradores eólicos de grande eficiência. Em comparação com os resultados do trabalho utilizado aqui como referência e validação, obtém-se coeficiente de potência superior e diâmetro de rotor menor, para as mesmas condições de vento e potencia extraída. Essa boa qualidade nos resultados pode ser observada nos valores obtidos para o coeficiente de potência de 57%, muito próximo do limite de Betz de 59%, o que evidencia um bom projeto aerodinâmico do rotor com ótimo aproveitamento da energia presente no escoamento.

Acredita-se que o algoritmo computacional desenvolvido nesse trabalho possa ser empregado em casos reais de utilização. O tempo computacional para obter-se os parâmetros ótimos de projeto, a partir dos requisitos selecionados, fica abaixo de 6 horas, mesmo com o programa sendo executado em um computador de especificações técnicas usuais.

Uma grande contribuição deste trabalho está na realização de seu objetivo mais ambicioso. Nos objetivos, propõe-se obter um código computacional capaz de determinar os parâmetros aerodinâmicos ótimos de um projeto de mini gerador eólico empregando perfis finos e que seja capaz também de selecionar as curvaturas dos perfis empregados ao longo da envergadura de suas pás. Normalmente os projetos tradicionais selecionam esses perfis à priori, e eles são tratados como parâmetros iniciais de projeto. E essa seleção de perfis depende fundamentalmente da experiência do projetista.

Pelos resultados obtidos, é possível afirmar que o objetivo proposto foi alcançado. O código desenvolvido nesse trabalho é capaz de selecionar as curvaturas ao longo da envergadura, curvaturas essas que proporcionam a maior eficiência possível na extração da energia do vento.

Levando-se em consideração que a curvatura dos perfis finos é equivalente

à curvatura da corda média aerodinâmica para os perfis espessos, o presente trabalho também pode servir de ponto de partida para projetos de geradores de grande porte, que normalmente empregam esses tipos de perfis e demandam ainda mais da experiência de seus projetistas para selecioná-los adequadamente.

## 6 SUGESTÕES PARA TRABALHOS FUTUROS

Conforme visto no capítulo [3,](#page-50-0) é necessário fazer a simulação numérica de diversos perfis finos em diversas condições de vento e depois adaptar tais valores devido a divergências. Como a qualidade de uma otimização é diretamente depende da qualidade dos *inputs* que ela recebe, esse seria um ponto a ser melhorado. Para que estes dados reflitam melhor a realidade, se deveria construir tais perfis e ensaiálos em túneis de vento.

Sugere-se também que se avalie os resultados do programa para geradores de grande porte, considerando que as curvaturas da linha média, necessárias para tais projetos, já são fornecidas pelo atual programa.

Com o ponto de vista de melhorar o resultado computacional, é também interessante a inclusão de aspectos não estacionários ao *software*, tais quais deformações na pá, a influência da torre sobre o escoamento ('sombra') e variações na velocidade e direção do vento.

Como visto na Figura [4.3,](#page-77-0) para a construção efetiva de uma pá resultante desta metodologia, deve-se usar algum método para suavizar a distribuição de cordas e curvaturas. A criação deste método seria também uma sugestão de escopo para um trabalho subsequente.

Além disso, é interessante que se expanda o conceito do programa para abranger mais do que perfis finos, visto que estes não são os mais comuns em rotores de geradores eólicos. Assim, em um trabalho subsequente, recomenda-se incluir no programa a espessura da pá, bem como os efeitos envolvidos.

# **REFERÊNCIAS**

AGêNCIA NACIONAL DE ENERGIA ELéTRICA. **Proposta de abertura de Audiência Pública para o recebimento de contribuições visando aprimorar a Resolução Normativa nº 482/2012 e a seção 3.7 do Módulo 3 do PRO-DIST.**: Nota técnica n° 0017/2015-srd/aneel. Brasília: ANEEL, 2015. Disponível em: [<http://www2.aneel.gov.br/aplicacoes/audiencia/arquivo/2015/026/documento/no](http://www2.aneel.gov.br/aplicacoes/audiencia/arquivo/2015/026/documento/nota_tecnica_0017_2015_srd.pdf) [ta\\_tecnica\\_0017\\_2015\\_srd.pdf>.](http://www2.aneel.gov.br/aplicacoes/audiencia/arquivo/2015/026/documento/nota_tecnica_0017_2015_srd.pdf) Acesso em: 01/05/2016.

AMERICAN SUPERCONDUCTOR CORPORATION. Seatitan<sup>TM</sup> 10 MW wind turbine. 2014. Disponível em: [<http://www.amsc.com/documents/seatitan-10-mw-wind-turbin](http://www.amsc.com/documents/seatitan-10-mw-wind-turbine-data-sheet/) [e-data-sheet/>.](http://www.amsc.com/documents/seatitan-10-mw-wind-turbine-data-sheet/) Acesso em: 11/05/2012.

ANAYA-LARA O.; CARTWRIGHT, P. E. J. H. M. J. N. **Wind Energy Generation**: Modelling and control. 1. ed. Chichester: John Wiley & Sons, 2009.

ANDERSON, J. D. J. **Fundamentals of Aerodynamics**. 5. ed. New York: McGraw Hill, 2010.

BOSSANYI E.; BURTON, T. J. N. S. D. **Wind Energy Handbook**. 2. ed. Chichester: John Wiley & Sons, 2011.

BOTTESI, R. A visão da fiesp sobre eficiência energética. São Paulo: FIESP, 2014. Disponível em: [<http://pt.slideshare.net/cpflenergia/3apresentacao-3-ruy-bottesi-a-vi](http://pt.slideshare.net/cpflenergia/3apresentacao-3-ruy-bottesi-a-visao-da-fiesp-sobre-eficiencia-energetica/) [sao-da-fiesp-sobre-eficiencia-energetica/>.](http://pt.slideshare.net/cpflenergia/3apresentacao-3-ruy-bottesi-a-visao-da-fiesp-sobre-eficiencia-energetica/) Acesso em: 30/04/2016.

CAMILLO, E. V. As políticas de inovação da indústria de energia eólica: uma análise do caso brasileiro com base no estudo de experiências internacionais. Campinas: UNI-CAMP - Instituto de Geociências, 2013. Disponível em: [<http://www.bibliotecadigital.](http://www.bibliotecadigital.unicamp.br/document/?code=000917168&fd=y/) [unicamp.br/document/?code=000917168&fd=y/>.](http://www.bibliotecadigital.unicamp.br/document/?code=000917168&fd=y/) Acesso em: 30/04/2016.

CENTRO DE REFERêNCIA PARA ENERGIA SOLAR E EóLICA SéRGIO BRITO. **Atlas do Potencial Eólico Brasileiro**: Potencial eólico. Brasília: CRESESB, 2015. 1 p. Disponível em: [<http://www.cresesb.cepel.br/index.php?section=atlas\\_eolico&/>.](http://www.cresesb.cepel.br/index.php?section=atlas_eolico&/) Acesso em: 30/04/2016.

ELMANSY, R. Decision matrix: How to make the right decision. 2015. Disponível em: [<http://www.designorate.com/decision-matrix-decision-making/>.](http://www.designorate.com/decision-matrix-decision-making/) Acesso em: 12/05/2017.

GADELHA, S. R. d. B. Consumo de eletricidade e crescimento econômico no brasil. Campinas: UNICAMP, 2008. Disponível em: [<http://www.ime.unicamp.br/sinape/sites/](http://www.ime.unicamp.br/sinape/sites/default/files/ConsEletric-CrescEcon_conident.pdf/) [default/files/ConsEletric-CrescEcon\\_conident.pdf/>.](http://www.ime.unicamp.br/sinape/sites/default/files/ConsEletric-CrescEcon_conident.pdf/) Acesso em: 30/04/2016.

GASCH R.; TWELE, J. **Wind Power Plants**: Fundamentals, design, construction and operation. 2. ed. Heidelberg: Springer, 2012.

GUPTA, A. K. **Numerical Methods using MATLAB**: Learn how to apply a wide range of common numerical methods within the matlab™ environment. 1. ed. New York: Springer, 2014.

HANSEN, M. O. L. **Aerodynamics of Wind Turbines**. 1. ed. Abingdon: Routledge, 2015.

INCROPERA F. P., D. D. P. **Fundamentals of Heat and Mass Transfer**. 7. ed. New York: John Wiley & Sons, 2002.

JASPER, F. Conta de luz no paraná já subiu 51% neste ano. Campinas: UNICAMP, 2015. Disponível em: [<http://www.gazetadopovo.com.br/economia/conta-de-luz-no-p](http://www.gazetadopovo.com.br/economia/conta-de-luz-no-parana-ja-subiu-51-neste-ano-b8qkz4gt4tdlpa64uzjv4o5uc/) [arana-ja-subiu-51-neste-ano-b8qkz4gt4tdlpa64uzjv4o5uc/>.](http://www.gazetadopovo.com.br/economia/conta-de-luz-no-parana-ja-subiu-51-neste-ano-b8qkz4gt4tdlpa64uzjv4o5uc/) Acesso em: 01/05/2016.

KALE S. A.; RAIKAR, N. C. Effect of tail shapes on yawing performance of micro wind turbine: Yawing in wind turbine. 2015. Disponível em: [<http:](http://www.sciencepublishinggroup.com/journal/paperinfo.aspx?journalid=164&doi=10.11648/j.ijepe.s.2015040501.16) [//www.sciencepublishinggroup.com/journal/paperinfo.aspx?journalid=164&doi=10.](http://www.sciencepublishinggroup.com/journal/paperinfo.aspx?journalid=164&doi=10.11648/j.ijepe.s.2015040501.16) [11648/j.ijepe.s.2015040501.16>.](http://www.sciencepublishinggroup.com/journal/paperinfo.aspx?journalid=164&doi=10.11648/j.ijepe.s.2015040501.16) Acesso em: 12/05/2016.

KHALIGH A.; ONAR, O. C. **Energy Harvesting**: Solar, wind and ocean energy conversion systems. 1. ed. Boca Raton: CRC Press, 2010.

MANWELL J. F.; MCGOWAN, J. G. R. A. L. **Wind Energy Explained**: Theory, design and application. 2. ed. Chichester: John Wiley & Sons, 2009.

MARINHO, M. H. d. N. Oferta de energia através da complementaridade sazonal hidro-eólica no estado de pernambuco. Recife, 2009. Disponível em: [<http://www.poli.br/index.php?option=com\\_phocadownload&view=category&dow](http://www.poli.br/index.php?option=com_phocadownload&view=category&download=7812:artigo&id=24:institucional/) [nload=7812:artigo&id=24:institucional/>.](http://www.poli.br/index.php?option=com_phocadownload&view=category&download=7812:artigo&id=24:institucional/) Acesso em: 20/04/2016.

MINISTéRIO DE MINAS E ENERGIA. **Balanço Energético Nacional 2015 : Ano Base 2014**: Oferta interna de energia elétrica. Brasília: MME, 2015. 16 p. Disponível em: [<https://ben.epe.gov.br/>.](https://ben.epe.gov.br/) Acesso em: 20/04/2016.

NATIONAL AERONAUTICS AND SPACE ADMINISTRATION. **Global Climate Change:** Vital signs of the planet. Washington: NASA, 2016. Disponível em: [<http:](http://climate.nasa.gov/) [//climate.nasa.gov/>.](http://climate.nasa.gov/) Acesso em: 01/05/2016.

NOCEDAL J.; WRIGHT, S. J. **Numerical Optimization**. 2. ed. Evanston and Madison: Springer, 2006.

NRI ENERGY TECHNOLOGY. The world's 10 biggest wind turbines: Seatitan™ 10 MW wind turbine. 2014. Disponível em: [<http://www.power-technology.com/features/](http://www.power-technology.com/features/featurethe-worlds-biggest-wind-turbines-4154395/) [featurethe-worlds-biggest-wind-turbines-4154395/>.](http://www.power-technology.com/features/featurethe-worlds-biggest-wind-turbines-4154395/) Acesso em: 11/05/2016.

PILLING, S. Cálculo numérico: Faculdade de engenharia, arquiteturas e urbanismo – feau. 2015. Disponível em: [<http://www1.univap.br/spilling/CN/CN\\_Capt4.pd](http://www1.univap.br/spilling/CN/CN_Capt4.pdf) [f>.](http://www1.univap.br/spilling/CN/CN_Capt4.pdf) Acesso em: 19/04/2017.

POPULAR MECHANICS. Why modern wind turbines have three blades. 2016. Disponível em: [<http://www.popularmechanics.com/technology/a20545/why-modern-win](http://www.popularmechanics.com/technology/a20545/why-modern-wind-turbines-have-three-blades/) [d-turbines-have-three-blades/>.](http://www.popularmechanics.com/technology/a20545/why-modern-wind-turbines-have-three-blades/) Acesso em: 21/05/2016.

RODRÍGUEZ, E. Las turbinas eólicas más grandes del mundo: Sway st10. 2014. Disponível em: [<http://www.fierasdelaingenieria.com/las-turbinas-eolicas-mas-grandes-d](http://www.fierasdelaingenieria.com/las-turbinas-eolicas-mas-grandes-del-mundo/) [el-mundo/>.](http://www.fierasdelaingenieria.com/las-turbinas-eolicas-mas-grandes-del-mundo/) Acesso em: 12/05/2016.

ROZENBLAT, L. The guide to wind power turbines for your home: Types of wind tur-bines. 2011. Disponível em: [<http://windpower.generatorguide.net/windturbines.html>.](http://windpower.generatorguide.net/windturbines.html) Acesso em: 08/05/2016.

SILVA, C. T. d. Método do elemento de pá não estacionário aplicado ao projeto de pás de turbinas eólicas de eixo horizontal. São José dos Campos, 2011.

UNITED NATIONS. **Draft outcome document of the United Nations summit for the adoption of the post-2015 development agenda**: Follow-up to the outcome of the millennium summit. New York: UN Headquarters, 2015. Disponível em: [<https:](https://sustainabledevelopment.un.org/post2015/summit/) [//sustainabledevelopment.un.org/post2015/summit/>.](https://sustainabledevelopment.un.org/post2015/summit/) Acesso em: 01/05/2016.

URSAIA, G. C. A regulação da microgeração e minigeração de energia no brasil. São Paulo, 2015. Disponível em: [<http://www.ambientelegal.com.br/a-regulacao-da](http://www.ambientelegal.com.br/a-regulacao-da-microgeracao-e-minigeracao-de-energia-no-brasil/)[microgeracao-e-minigeracao-de-energia-no-brasil/>.](http://www.ambientelegal.com.br/a-regulacao-da-microgeracao-e-minigeracao-de-energia-no-brasil/) Acesso em: 02/03/2016.

U.S. DEPARTMENT OF ENERGY. **The Inside of a Wind Turbine**. Washington: Office of Energy Efficiency & Renewable Energy, 2016. Disponível em: [<http://energy.gov/e](http://energy.gov/eere/wind/inside-wind-turbine-0) [ere/wind/inside-wind-turbine-0>.](http://energy.gov/eere/wind/inside-wind-turbine-0) Acesso em: 12/05/2016.

<span id="page-84-0"></span>WENZEL, G. M. Projeto aerodinâmico de pás de turbinas eólicas de eixo horizontal: Trabalho de conclusão de curso. Porto Alegre: PUCRS, 2007.

WORLD ECONOMIC FORUM. **Energy for Economical Growth**: Energy vision up-date. Genebra, 2012. Disponível em: [<http://reports.weforum.org/energy-for-economi](http://reports.weforum.org/energy-for-economic-growth-energy-vision-update-2012/) [c-growth-energy-vision-update-2012/>.](http://reports.weforum.org/energy-for-economic-growth-energy-vision-update-2012/) Acesso em: 22/03/2016.

XINJIE Y.; GEN, M. **Introduction to Evolutionary Algorithms**. 1. ed. Beijing and Iizuka: Springer, 2010.